## **Modeliranje prostora za analizu problema razmještaja osjetila**

**Banov, Marina**

**Master's thesis / Diplomski rad**

**2022**

*Degree Grantor / Ustanova koja je dodijelila akademski / stručni stupanj:* **University of Rijeka, Faculty of Engineering / Sveučilište u Rijeci, Tehnički fakultet**

*Permanent link / Trajna poveznica:* <https://urn.nsk.hr/urn:nbn:hr:190:903966>

*Rights / Prava:* [Attribution-NonCommercial-NoDerivatives 4.0 International](http://creativecommons.org/licenses/by-nc-nd/4.0/) / [Imenovanje-](http://creativecommons.org/licenses/by-nc-nd/4.0/)[Nekomercijalno-Bez prerada 4.0 međunarodna](http://creativecommons.org/licenses/by-nc-nd/4.0/)

*Download date / Datum preuzimanja:* **2024-05-19**

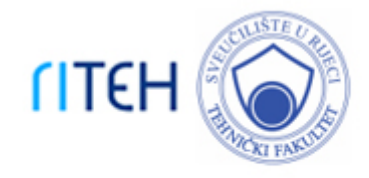

*Repository / Repozitorij:*

[Repository of the University of Rijeka, Faculty of](https://repository.riteh.uniri.hr) **[Engineering](https://repository.riteh.uniri.hr)** 

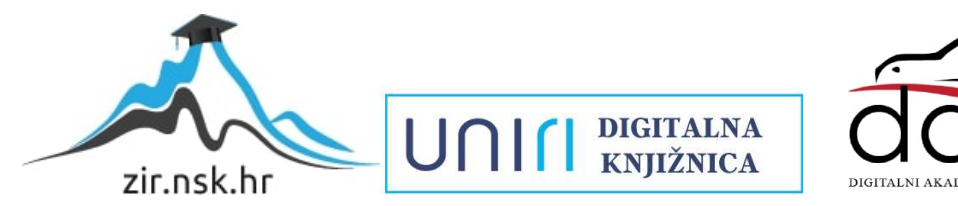

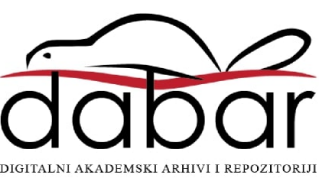

# SVEUČILIŠTE U RIJECI **TEHNIČKI FAKULTET**

Diplomski sveučilišni studij računarstva

Diplomski rad

## **MODELIRANJE PROSTORA ZA ANALIZU PROBLEMA RAZMJEŠTAJA OSJETILA**

Rijeka, rujan 2022. Marina Banov

0069083031

# SVEUČILIŠTE U RIJECI **TEHNIČKI FAKULTET**

Diplomski sveučilišni studij računarstva

Diplomski rad

## **MODELIRANJE PROSTORA ZA ANALIZU PROBLEMA RAZMJEŠTAJA OSJETILA**

Mentor: prof. dr. sc. Kristijan Lenac

Rijeka, rujan 2022. Marina Banov

0069083031

#### SVEUČILIŠTE U RIJECI TEHNIČKI FAKULTET POVJERENSTVO ZA DIPLOMSKE ISPITE

Rijeka, 15. ožujka 2022.

#### Zavod: **Zavod za računarstvo** Predmet: Mobilna robotika Grana: 2.09.04 umjetna inteligencija

## ZADATAK ZA DIPLOMSKI RAD

Pristupnik: Marina Banov (0069083031) Studij: Diplomski sveučilišni studij računarstva Modul: Programsko inženjerstvo

#### Zadatak: Modeliranje prostora za analizu problema razmještaja osjetila / Environment modeling for sensor placement

Opis zadatka:

Analizirati problem razmje5taj osjetila. ProSiriti model Turtlebot3 robota s lntel Realsense kamerom <sup>i</sup> izraditi modele prostora za korištenje u Gazebo simulatoru za validaciju spajanja oblaka točaka dobivenih dubinskom kamerom na robotu. lzraditi modele dvodimenzionalnog i trodimenzionalnog prostora iz spojenog oblaka točaka.

Rad mora biti napisan prema Uputama za pisanje diplomskih / završnih radova koje su objavljene na mrežnim stranicama studija.

Main Barr

Zadatak uručen pristupniku: 21. ožujka 2022.

Mentor:  $\sqrt{t}$  $\subset$  (

Predsjednik povjerenstva za diplomski ispit:  $\begin{array}{ccc} \angle & \langle \cdot \end{array}$ 

Prof. dr. sc. Kristijan Lenac Prof. dr. sc. Kristijan Lenac

## **IZJAVA O SAMOSTALNOJ IZVEDBI RADA**

Ovime izjavljujem da sam samostalno izradila diplomski rad pod vodstvom mentora prof. dr. sc. Kristijana Lenca.

Marina Banov

\_\_\_\_\_\_\_\_\_\_\_\_\_\_\_\_\_\_\_\_\_

### **ZAHVALA**

Želim zahvaliti svojoj obitelji i dragim prijateljima na ljubavi, podršci i ohrabrenju za vrijeme studija.

Zahvaljujem svom mentoru prof. dr. sc. Kristijanu Lencu na znanju prenesenom na brojnim kolegijima i na stručnom vodstvu.

Posebno zahvaljujem dr. sc. Diegu Sušnju na svim savjetima i pomoći prilikom izrade ovog rada. Hvala na inspiraciji i slušanju.

Na kraju veliko hvala svim kolegama, asistentima, profesorima i svima koji su bili dio mog razvoja i uljepšali mi studij.

## SADRŽAJ

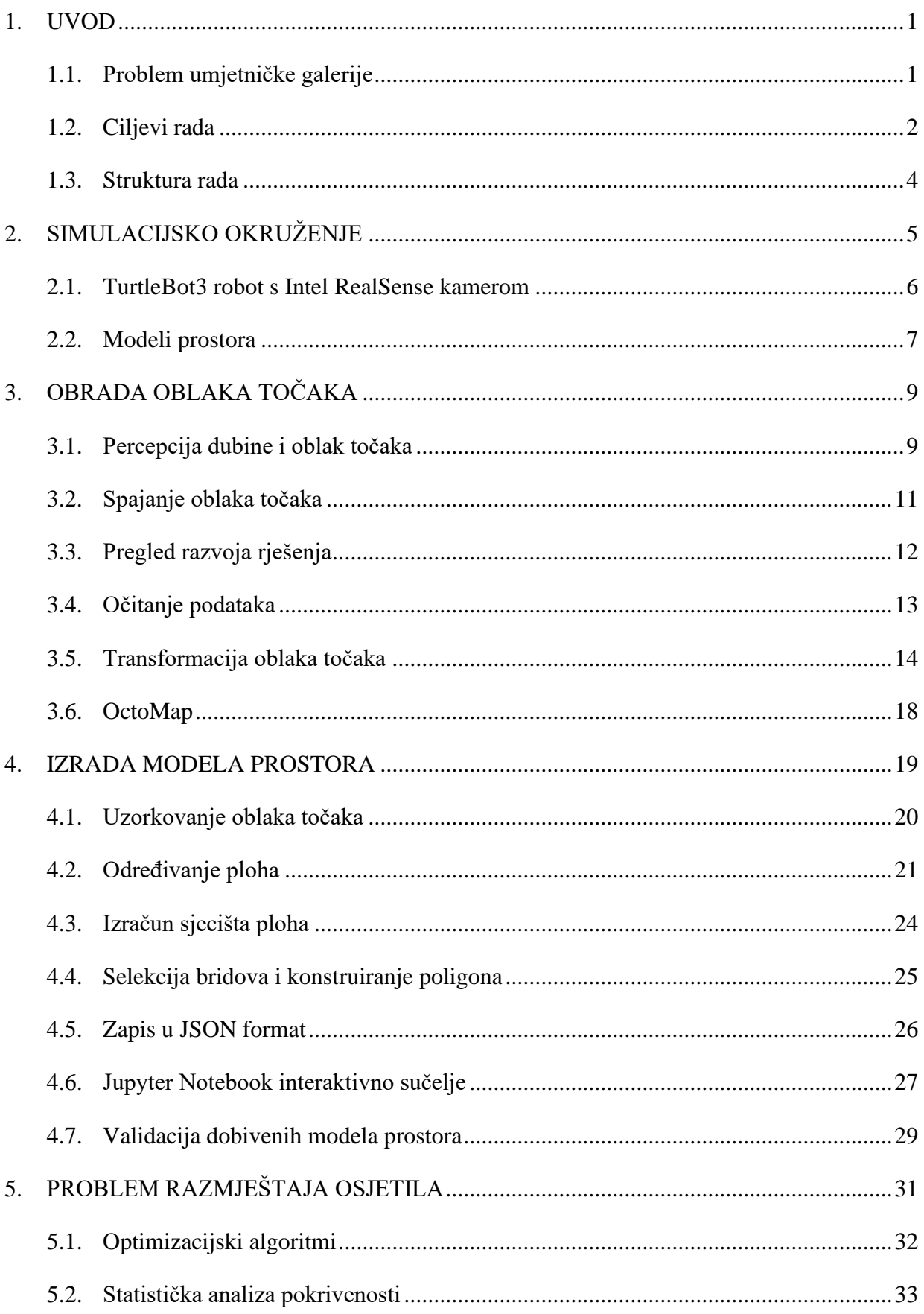

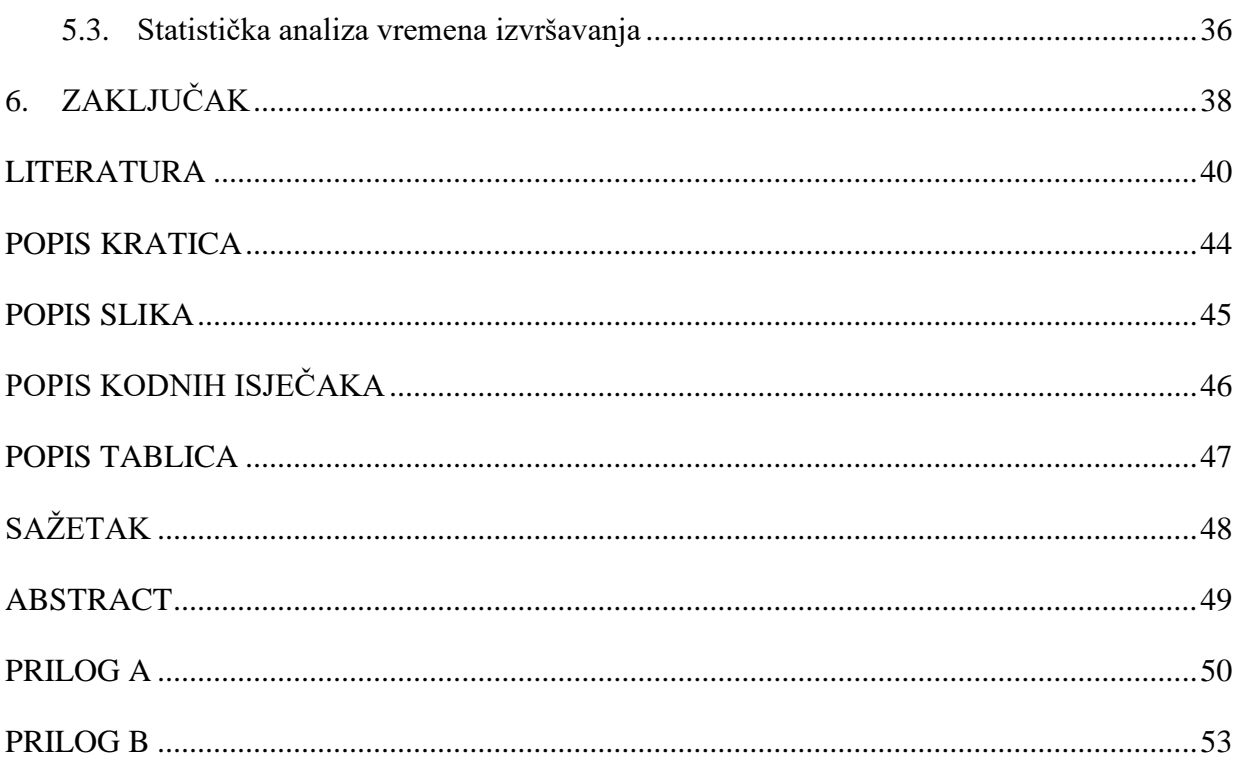

#### <span id="page-8-0"></span>**1. UVOD**

Mjerna osjetila su elektronički sklopovi koji pretvaraju prikupljene vrijednosti neke fizikalne veličine u električni signal pogodan za daljnju obradu [1]. Kada se takvi elektronički sklopovi nadograde baterijom, sustavom za obradu i sustavom za komunikaciju govorimo o osjetilima. Ovisno o veličini koju mjere (npr. temperatura, vlažnost, svjetlost, zvuk, kemijski sastav...), osjetila se mogu koristiti u rješavanju problema iz velikog broja područja. Osjetila su često ključan dio ugradbenih računalnih sustava, neophodna su za autonomno gibanje mobilnih robota prilikom estimacije položaja, a nalaze se i u pametnim telefonima.

Osjetila se u računalnim sustavima mogu koristiti samostalno, ali se kod složenijih zadataka pojavljuje potreba za suradnjom više istovrsnih ili raznovrsnih osjetila. Povezivanjem osjetila nastaje struktura zvana mreža osjetila kojoj je glavni cilj prikupiti veću količinu podataka na većem području. Najpoznatiji primjer primjene mreža osjetila su sigurnosni sustavi, odnosno sustavi za nadzor. Ako su osjetila povezana i komuniciraju korištenjem bežičnih tehnologija radi se o bežičnim mrežama osjetila koje su posebno važne za razvoj Interneta stvari (eng. Internet of Things, IoT). Bežične mreže osjetila mogu se koristiti za detekciju prirodnih katastrofa, šumskih požara ili razine zagađenja zraka, u medicini za praćenje pokazatelja zdravstvenog stanja [2] ili kao temelj za komunikaciju među autonomnim vozilima [3].

#### <span id="page-8-1"></span>**1.1. Problem umjetničke galerije**

Prilikom projektiranja mreža osjetila potrebno je imati na umu neke od mogućih zahtjeva kao što su razmještaj i povezanost čvorova, pokrivenost prostora ili energetska učinkovitost sustava. U svakom će pojedinačnom slučaju biti potrebno optimizirati određene zahtjeve po cijenu onih koji u tom trenutku nisu prioritet. Za ovaj rad posebno je značajan zahtjev pokrivenosti prostora i problem razmještaja osjetila, koji se temelji na problemu umjetničke galerije, postavljenom 1973. godine [4, 5]. Pokrivenost je omjer prostora koji se nalazi unutar područja vidljivosti osjetila naspram cijelog prostora. Kod rješavanja tog problema, cilj je pronaći dovoljan broj osjetila te njihov optimalan razmještaj tako da poznati konačni zatvoreni prostor bude u potpunosti pokriven.

U prvom je koraku osmišljavanja vlastitog pristupa potrebno definirati modele osjetila i modele prostora.

U originalnoj je verziji problema umjetničke galerije, umjesto elektroničkih osjetila, cilj bio rasporediti čuvare po prostoru kako bi mogli u svakom trenutku nadzirati sve dijelove umjetničke galerije ili muzeja. Čuvari su u formaliziranom obliku bili definirani kao binarna svesmjerna statična osjetila koja se mogu nalaziti bilo gdje u prostoriji. Ponekad se takav model može postrožiti postavljanjem ograničenja na položaj osjetila (npr. dozvoljeno je postaviti osjetila samo duž bridova prostorije ili samo na vrhove) ili korištenjem usmjerenih osjetila s ograničenim kutom i dosegom vidljivosti. U nekim verzijama tog problema čuvari nisu statični već im je dozvoljeno kretanje po nekim segmentima prostora. Osjetila mogu biti binarna što znači da mogu deterministički detektirati sve objekte unutar dosega vidljivosti, ali mogu imati i drugačiji, probabilistički model osjetilne sposobnosti kao što su stepenasti, eksponencijalni ili stepenasto-eksponencijalni [6]. U sklopu ovog rada, uzelo se u obzir realna ograničenja nekih od osjetila dostupnih na tržištu. Zbog energetske se učinkovitosti posebna pozornost obratila svesmjernim osjetilima s oznakom Bluetooth niske energije (eng. Bluetooth Low Energy, BLE).

Rješavanje problema razmještaja osjetila tražit će drugačiji pristup ovisno o načinu na koji je definiran prostor koji pokušavamo pokriti. Prostori se često pojednostavljuju do razine tlocrta, odnosno dvodimenzionalnih granica. Rješenja se mogu razlikovati ovisno o obliku prostora, primjerice za konkavne i konveksne poligone, za ortogonalne poligone i poligone s prazninama (praznine u tom slučaju odgovaraju preprekama kao što je namještaj ili arhitektonski elementi u zatvorenom prostoru). Predstavljanje prostora kao poligona u ravnini u suštini znači gubitak značajnog broja informacija o stvarnim uvjetima. Kako bi se prostor prikazao što je vjernije moguće i time dobilo što točnije rješenje, koriste se trodimenzionalni modeli koji uzimaju u obzir i način na koji visina prepreka utječe na polje vidljivosti iz neke točke. Za očekivati je, međutim, da će u tim slučajevima pronalazak rješenja biti računski složeniji proces.

#### <span id="page-9-0"></span>**1.2. Ciljevi rada**

Ovaj rad razmatra kako stvarne prostore zapisati u obliku kakav je predstavljen u radu [7], kako bi se taj model razmještaja osjetila mogao implementirati i na primjerima domova i institucija u kojima svakodnevno obitavamo, ne samo u hipotetskim slučajevima.

Predloženi model prostora određuje skup prepreka i slobodnog prostora. U poopćenom modelu pogodnom za analizu na dvodimenzionalnoj razini, elementi prostora opisani su kao bazni poligoni koji odgovaraju tlocrtu elementa. U slučajevima u kojima je važna i treća dimenzija, opis elemenata prostora proširuje se zadanim visinama na kojima taj element počinje i završava i tako geometrijski lik postaje tijelo. Svi elementi prostora promatraju se u zajedničkom globalnom koordinatnom sustavu.

Ciljevi ovog rada bili su:

- 1. snimiti željene prostore uz pomoć mobilnih robota i dubinskih kamera,
- 2. izdvojiti i adekvatno zapisati sve elemente unutar tih prostora te
- 3. provjeriti učinkovitost modela razmještaja osjetila na dobivenim modelima prostora.

Ciljevi su realizirani kroz tri slijedna koraka.

Prvi je korak bilo prikupljanje podataka u nekom od formata koji mogu vjerno opisati trodimenzionalne prostore s naglaskom na oblak točaka (eng. point cloud). Ovaj se rad zbog tehničkih ograničenja uočenih u početnoj fazi zasniva na simuliranim prostorima. Proces snimanja prostora, bilo da se izvodi u simuliranom ili stvarnom okruženju, potrebno je pažljivo isplanirati i provesti kako bi konačan rezultat bio spojen i kompletan oblak točaka što će omogućiti i olakšati nastavak rada. U sklopu ovog rada pripremljeno je programsko rješenje za registraciju oblaka točaka [8].

Drugi je korak modeliranje interijera iz dobivenih snimaka što je značajan zadatak, ne samo u analizi problema razmještaja osjetila, već i u arhitekturi, digitalnom očuvanju kulturne baštine i u video igricama zasnovanima na virtualnoj stvarnosti. Zbog široke primjene i važnosti problema, neka rješenja za ovaj problem već postoje. Jedan je od prvih radova koji su pokušali automatizirano izdvojiti tlocrte iz oblaka točaka objavljen 2010. godine [9]. Dvije godine kasnije, autori rada [10] predstavili su automatizirani sustav dobivanja 3D modela interijera iz oblaka točaka koji koristi plohe kao primitive za prikaz glavnih arhitektonskih struktura. Rezultat primjene ovog pristupa je jednostavan 3D model interijera koji se sastoji isključivo od zidova, podova, stropova i stubišta. Rad [11] se također fokusirao na rekonstrukciju samo glavnih strukturnih elemenata uz dodatno semantičko grupiranje u sobe. Ta rješenja, međutim, u ovom slučaju ne bi bila potpuna jer je potrebno uspješno prepoznati i prepreke koje se nalaze u prostoru, što može biti izazovno s obzirom na to koliko su arhitektonske strukture dominantne u odnosu na namještaj. U ovom je radu izrađen novi algoritam [12] kako bi nadoknadio navedeni nedostatak, iako je pristup problemu bio sličan radovima iz literature.

Treći je korak uslijedio kada su se iz oblaka točaka izdvojili svi elementi u željenom obliku. Proveden je eksperiment kojim se pokušala utvrditi uspješnost modela razmještaja osjetila na kompleksnijim prostorima. Korišteno je šest optimizacijskih algoritama u svrhu maksimizacije pokrivenosti prostora te je promatrano kolika se pokrivenost postiže s do 50

osjetila. Provedena je statistička analiza nad dvjema zavisnim varijablama, postignutom relativnom pokrivenosti prostora i vremenom izvršavanja.

#### <span id="page-11-0"></span>**1.3. Struktura rada**

Drugo poglavlje opisuje korištene alate i tehnologije te proces pripreme mobilnog robota i virtualnih prostora u simulacijskom okruženju. U trećem poglavlju, nakon kratkog teorijskog pregleda o percepciji dubine, predstavljen je problem registracije oblaka točaka koji se pojavljuje u procesu snimanja prostora i novo rješenje za taj problem. Četvrto poglavlje sadrži algoritam za izradu modela prostora iz oblaka točaka te provjeru uspješnosti takvog algoritma. U petom se poglavlju dobiveni modeli koriste za analizu problema razmještaja osjetila i usporedbu optimizacijskih algoritma putem statističke analize rezultata ranije spomenutog eksperimenta.

### <span id="page-12-0"></span>**2. SIMULACIJSKO OKRUŽENJE**

Prvi je korak u procesu modeliranja prostora za opisani problem bio postaviti radno okruženje koje će omogućiti pripremu i prikupljanje dovoljne količine relevantnih primjera na kojima će algoritam kasnije biti testiran. Prikupljanje podataka odnosno trodimenzionalnih snimaka prostora postignuto je uz pomoć mobilnog robota i dubinske kamere.

U fazi spajanja dubinske kamere i robota došlo je do tehničkih ograničenja koja su diktirala daljnje korake u razvoju. Iako je u teoriji moguće jednostavno spojiti fizičku dubinsku kameru na robota koristeći univerzalnu serijsku sabirnicu (eng. Universal Serial Bus, USB), u praksi je širina pojasa bila nepremostiva prepreka. Problemi koji nastaju prilikom povezivanja fizičke kamere i robota putem USB kabela nisu neuobičajeni jer dubinske kamere šalju veliku količinu podataka na računalo, što zahtjeva upotrebu visokokvalitetnog i visokopropusnog kabela. Zbog nemogućnosti korištenja fizičke kamere i robota, pripremljeno je simulacijsko okruženje.

Simulacijsko okruženje omogućilo je rad unatoč ograničenjima fizičke opreme te je ubrzalo proces razvoja i testiranja. Radno okruženje temeljilo se na robotskom operacijskom sustavu (eng. Robot Operating System, ROS). ROS nije operacijski sustav u tradicionalnom značenju pojma jer ne obavlja sve zadaće operacijskog sustava (npr. upravljanje procesima), već bi točnije bilo reći da se radi o programskoj podršci otvorenog koda za rad s robotima. ROS pruža apstrakciju sklopovlja i druge usluge za strukturiranu komunikaciju heterogenog skupa računala [13]. U ovom je radu korištena stabilna ROS2 Foxy distribucija, Python programski jezik i druge programske knjižnice i alati otvorenog koda kao što su Gazebo simulator i RViz alat za vizualizaciju.

Posebno je važan bio Gazebo simulator zbog toga što nudi velik broj gotovih modela robota, prostora i predmeta, ali i mogućnost dizajniranja vlastitih robota i virtualnih prostora unutar intuitivnog grafičkog sučelja. Gazebo ima i druge prednosti kao što su realističan prikaz scena, nekoliko naprednih fizikalnih modela i jako dobra podrška za rad u ROS-u, što znači da je kod pisan za simulator prenosiv i na fizičku opremu [14].

U simulacijskom je okruženju bilo potrebno pripremiti virtualnog robota kojim će biti moguće upravljati i koji će moći uspješno prikupljati i obrađivati podatke s dubinske kamere. Također je bilo potrebno pripremiti reprezentativne virtualne prostore u kojima će se robot kretati.

#### <span id="page-13-0"></span>**2.1. TurtleBot3 robot s Intel RealSense kamerom**

Za izvršavanje željenog zadatka izabran je mobilni robot TurtleBot3, i to model Burger. TurtleBot3 se često koristi u obrazovanju, istraživanjima i hobističkoj robotici jer je to malen, programabilan, lako nadogradiv i pristupačan (iako to nije presudan faktor kada se radi o virtualnim modelima u simulacijskom okruženju) model [15]. Od percepcijskih osjetila ovaj model ima integrirano samo lasersko daljinsko osjetilo (eng. Laser Distance Sensor, LDS). To nije bilo dovoljno za potrebe ovog rada, pa je mobilni robot nadograđen dubinskom kamerom Intel RealSense D435i. Načelo funkcioniranja dubinskih kamera bit će detaljnije pojašnjeno u sljedećem poglavlju, a za sada je jedino bitno spomenuti da je cilj pomoću dubinske kamere snimiti prostore i izgraditi oblak točaka.

Prikupljanje podataka postignuto je upravljanjem robotom, prolaskom kroz cijeli prostor unutar Gazebo simulacijskog okruženja i čitanjem podataka dobivenih s dubinske kamere. Modeli TurtleBot3 robota koji su spremni za korištenje nakon instalacije osnovnih paketa dolaze s ograničenim brojem osnovnih osjetila te je za svaku prilagođenu upotrebu potrebno nadograditi te modele. U ovom je slučaju korištena Intel RealSense dubinska kamera, što je zahtijevalo uređivanje zadanog modela robota. Takav je unaprijeđeni robot dio paketnog rješenja i prikazan je na Slici [2.1.](#page-13-1)

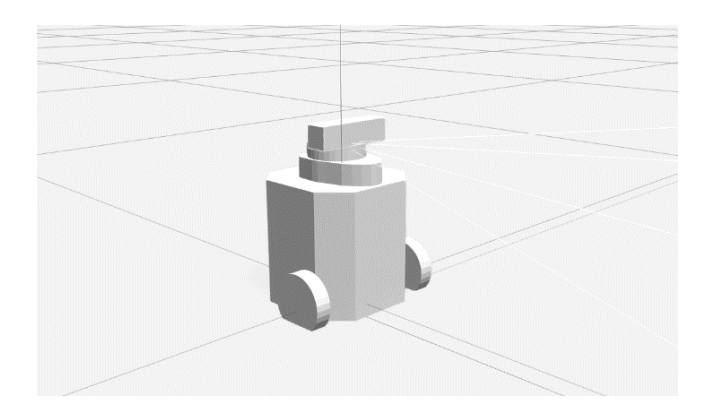

*Slika 2.1. TurtleBot3 s Intel RealSense kamerom u Gazebo okruženju*

<span id="page-13-1"></span>Ispravno postavljeno radno okruženje koje će omogućiti upravljanje takvim virtualnim robotom sadrži osnovne knjižnice i alate za rad (eng. Software Development Kit, SDK) s Intel RealSense kamerama [16], sučelje (eng. wrapper) za komunikaciju s RealSense kamerama u ROS-u [17] te RealSense Gazebo dodatak (eng. plugin) [18].

#### <span id="page-14-0"></span>**2.2. Modeli prostora**

Definirana su tri virtualna trodimenzionalna prostora po uzoru na rad [7] u kojima će se TurtleBot3 robot kretati i graditi oblak točaka. Prostori su relativno jednostavni, ali predstavljaju neke važne slučajeve kao što su konkavni i neortogonalni prostori. [Slika 2.2.](#page-14-1) prikazuje navedene prostore kako su definirani u literaturi i kako su ostvareni u Gazebo simulatoru.

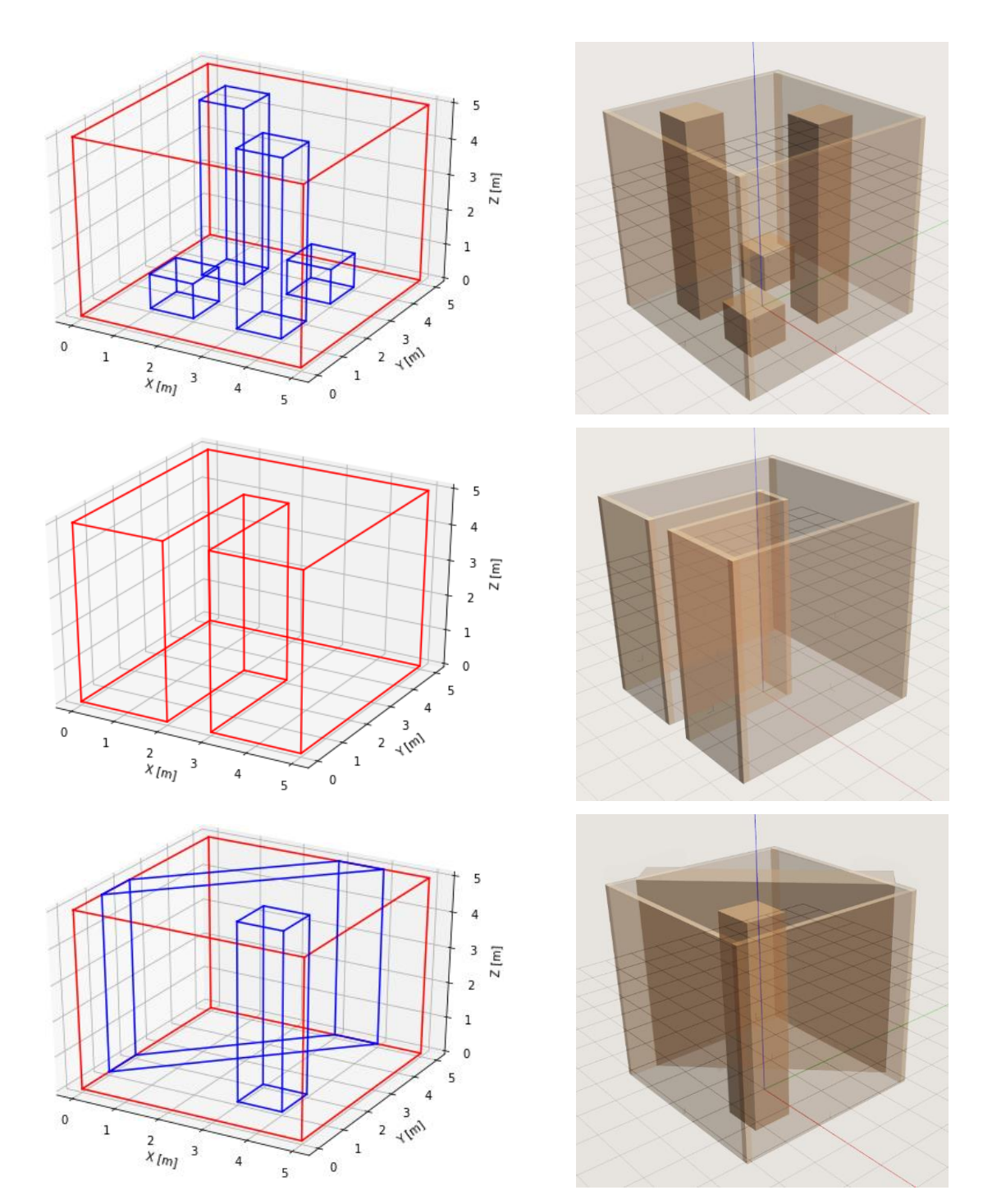

<span id="page-14-1"></span>*Slika 2.2. Modeli prostora u Gazebo okruženju (env1, env2 i env3)*

Kao primjer složenijeg prostora korišten je jedan od postojećih modela u Gazebo simulatoru, TurtleBot House, koji se sastoji od šest prostorija i hodnika, a sadrži i namještaj koji će biti potrebno modelirati kao prepreke. Ovaj je model prikazan na Slici [2.3.](#page-15-0) i posebno je zanimljiv zbog većeg broja elemenata prostora i većih dimenzija prostora, što je odlika stvarnih interijera za koje se pokušava odrediti optimalni razmještaj osjetila.

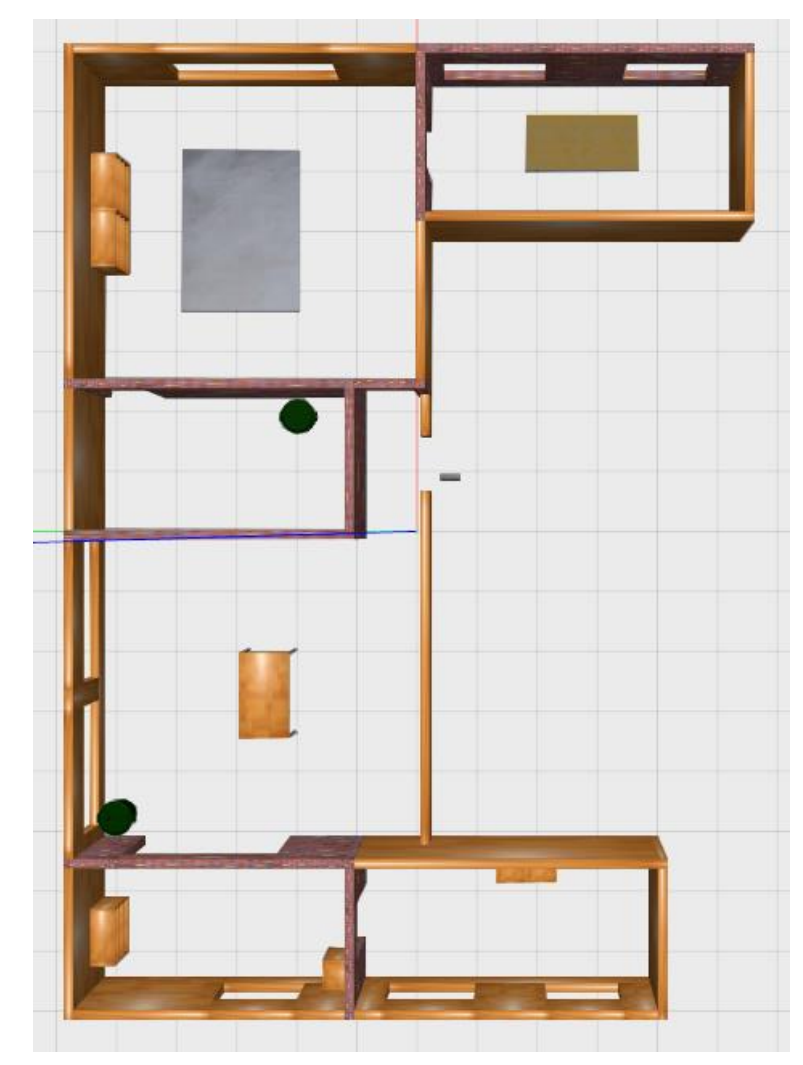

<span id="page-15-0"></span>*Slika 2.3. Primjer složenog prostora u Gazebo okruženju (TurtleBot House)*

Nakon instalacije svih potrebnih knjižnica i alata, uspješnog nadograđivanja TurtleBot3 robota s dubinskom kamerom Intel RealSense D435i te dizajniranja modela prostora, bilo je potrebno prikupiti podatke s dubinske kamere i obraditi ih u spojeni oblak točaka.

### <span id="page-16-0"></span>**3. OBRADA OBLAKA TOČAKA**

#### <span id="page-16-1"></span>**3.1. Percepcija dubine i oblak točaka**

Mobilni roboti kao što je TurtleBot3 u pravilu su opremljeni s više percepcijskih osjetila koja mjere stanja okoline robota i pružaju korisne informacije za lokalizaciju i/ili izgradnju mape prostora. Neki od najpoznatijih vrsta osjetila koje se koriste u tu svrhu su sonari, lidari i dubinske kamere. Intel RealSense D435i je primjer dubinske kamere.

Samo sklopovlje takvih uređaja temelji se na teoriji osjeta i percepcije i oponaša ljudski vid za prepoznavanje dubine. Postoji niz različitih znakova prema kojima prepoznajemo dubinu objekata u sceni, a razlikujemo monokularne i binokularne znakove dubine [19]. Monokularni znakovi dubine koje možemo spoznati samo s jednim okom su preklapanje, sjene, atmosferska i linearna perspektiva, relativne i apsolutne (naučene) veličine objekata i gradijent tekstura. Binokularni znakovi dubine koje percipiramo s oba oka temelje se na disparitetu slika iz lijevog i desnog oka i konvergenciji očiju. Drugi naziv za percipiranje binokularnih znakova dubine je stereoskopski vid.

Za razliku od običnih kamera, dubinske (ili stereoskopske) kamere sastoje se od dvije leće koje imitiraju dva ljudska oka i na taj se način oslanjaju na binokularne znakove dubine. Informacija o dubini pojedinih objekata ili piksela se izračunava prema udaljenosti između optičkih centara lijeve i desne leće, žarišnoj udaljenosti i disparitetu piksela. Što je veća razlika u pripadajućim pikselima na lijevoj i desnoj slici, to je objekt bliži promatraču. Primjer tog efekta je vidljiv na Slici [3.1.](#page-16-2) (uočiti razliku u položaju lijevog kaktusa na dvije slike).

<span id="page-16-2"></span>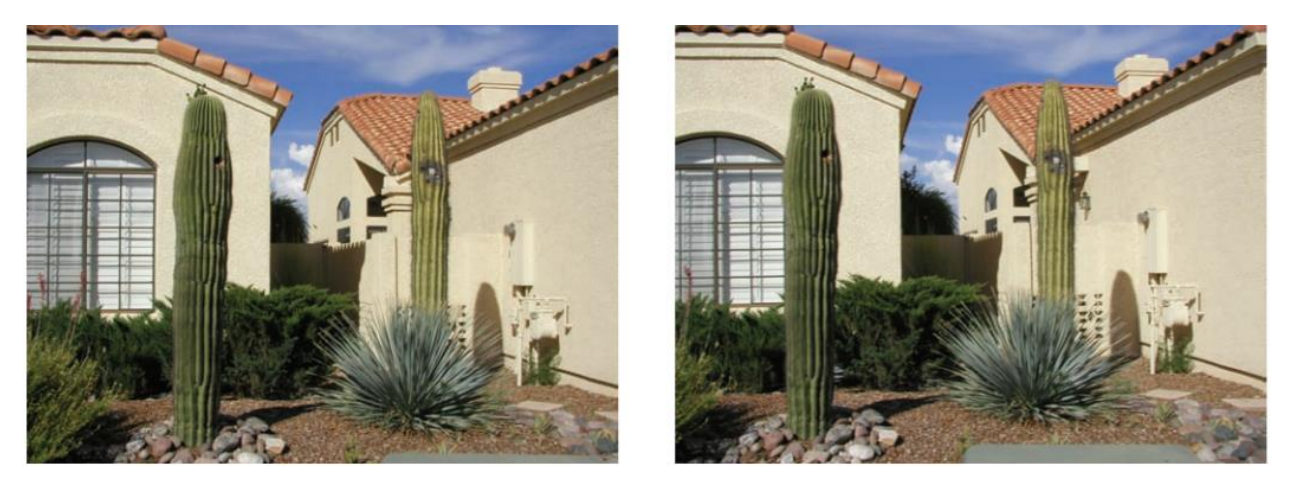

*Slika 3.1. Lijeva i desna slika stereoskopske kamere [19]*

Dubinske kamere računaju disparitet svakog piksela na slikama koje dobivaju iz lijeve i desne leće, mapiraju ga u ograničeni raspon vrijednosti i pohranjuju u obliku mape dispariteta. Mape dispariteta ili dubinske mape su crno-bijele dvodimenzionalne slike na kojima svjetliji dijelovi opisuju piksele koji se nalaze bliže, a tamniji dijelovi udaljenije piksele. Iz njih se dobiva poseban format zapisa trodimenzionalnih modela zvan oblak točaka. Primjer jedne dubinske mape je vidljiv na Slici [3.2.](#page-17-0)

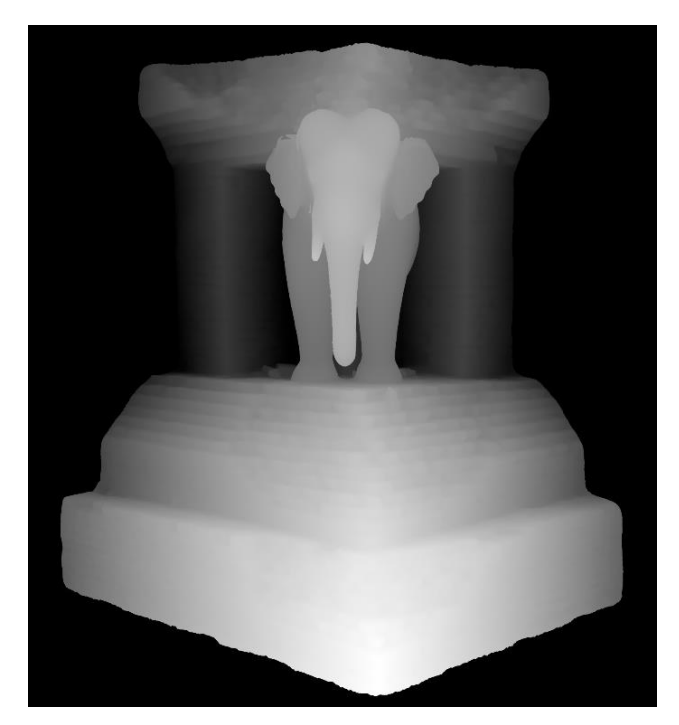

*Slika 3.2. Dubinska mapa [20]*

<span id="page-17-0"></span>Kao i kod ostalih percepcijskih osjetila, očekivani su nedostaci dubinskih kamera računska složenost obrade informacija i problemi interpretacije percepcijskih informacija. U ovom slučaju, s obzirom na to da se TurtleBot3 robot kreće u prostoru dok ga snima, problem nastaje zbog promjene položaja u vremenu. Koordinate u oblaku točaka koji korisnik dobiva u svakom koraku relativne su u odnosu na lokalni koordinatni sustav kamere, a ne u odnosu na globalni koordinatni sustav. To znači da je potrebno transformirati točke u svakom kadru kako ne bi došlo do preklapanja u konačnom oblaku točaka.

U nastavku će biti predstavljene neke od uobičajenih metoda za spajanje oblaka točaka i novo programsko rješenje za upravljanje robotom i istovremenu izgradnju kompletnog oblaka točaka.

#### <span id="page-18-0"></span>**3.2. Spajanje oblaka točaka**

Predstavljeni problem pronalaska transformacija s ciljem smislenog spajanja oblaka točaka poznat je kao problem podudaranja preslika (eng. scan matching) ili registracija oblaka točaka (eng. point cloud registration). Taj problem ima široke primjene u autonomnoj vožnji, 3D rekonstrukciji, detekciji objekata, istovremenoj lokalizaciji i mapiranju (eng. Simultaneous Localization And Mapping, SLAM), kreiranju panoramskih slika te virtualnoj i proširenoj stvarnosti. Algoritmi koji se koriste za rješavanje podudarnosti snimaka dijele se u dvije skupine ovisno o pristupu. Jedna skupina algoritama temelji se na pretpostavci da je moguće prvo odrediti značajne točke na pojedinim preslikama, a onda pronaći odgovarajuće parove značajnih točaka i tako spojiti dva kadra. Druga skupina algoritama istovremeno pronalazi značajne točke i potrebne transformacije.

Jedan od najpoznatijih algoritama u području registracije oblaka točaka zove se iterativna najbliža točka (eng. Iterative Closest Point, ICP), prvi puta predstavljen 1992. godine [21]. Kao što ime algoritma sugerira, radi se o iterativnom postupku koji u svakom koraku pokušava minimizirati udaljenost između točaka dviju skupina podataka. [Slika 3.3.](#page-18-1) ilustrira nekoliko koraka u pokušaju podudaranja dva skupa točaka od kojih je jedan referentan i statičan, a drugi je pomičan, odnosno za njega pronalazimo transformacije koje bi maksimizirale podudaranja. U svakom se koraku za neke točke pomičnog skupa izračunava najmanja udaljenost od nekih točaka referentnog skupa. Potom se pronalazi transformacija koja bi minimizirala udaljenost težišta odabranih točaka iz oba skupa podataka [22]. ICP algoritam u početnim iteracijama konvergira brže, a kasnije nešto sporije, ali općenito postiže jako dobre performanse i zbog toga se često koristi u robotici.

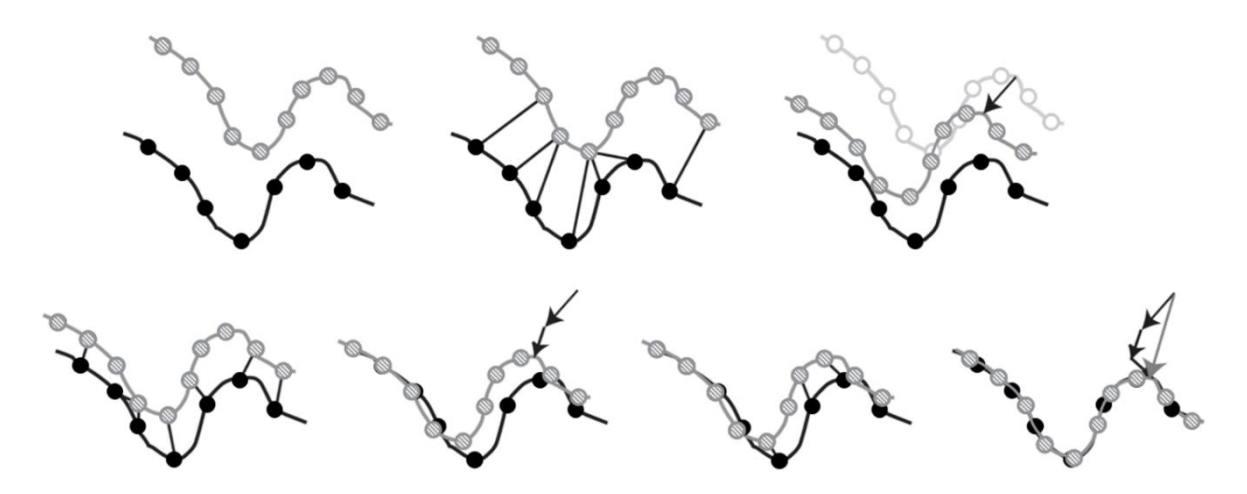

<span id="page-18-1"></span>*Slika 3.3. ICP algoritam*

S obzirom na to da je u ovom slučaju želja izgraditi potpuni oblak točaka dok korisnik upravlja robotom, korištene tehnologije nude jednu olakotnu okolnost: u ROS-u je u svakom trenutku poznata odometrija robota, odnosno pomak robota u odnosu na početnu točku. To znači da nije potrebno iterativno pronalaziti moguća podudaranja, već su transformacije iz lokalnog u globalni koordinatni sustav lako dostupne i izračun se svodi na samo jedan korak: vektorsko množenje liste očitanih točaka s transformacijskim matricama.

Potrebno je naglasiti da određena rješenja za problem transformacije oblaka točaka prema položaju i orijentaciji robota već postoje [23], te se mogu smatrati pouzdanim izvorima za ROS1 i/ili C++ čvorove. U trenutku pisanja ovog rada, knjižnice namijenjene ROS2 Python paketima nisu bile spremne za produkciju [24], te je predstavljeno rješenje [8] nastalo iz potrebe za savladavanjem tog nedostatka.

U nastavku slijedi pregled razvoja rješenja i ključnih koraka algoritma za registraciju oblaka točaka.

#### <span id="page-19-0"></span>**3.3. Pregled razvoja rješenja**

Razvijen je ROS2 paket pisan u Python programskom jeziku koji omogućuje kreiranje spojenog oblaka točaka za vrijeme prolaska TurtleBot3 robota po prostorima definiranima u potpoglavlju [2.2.](#page-14-0) ROS paketi su kolekcije izvršnih i ostalih pomoćnih datoteka. Pokrenute instance izvršnih datoteka nazivaju se čvorovi. Čvorovi međusobno komuniciraju putem tema. Paketi mogu sadržavati posebnu vrstu datoteka pod nazivom lansirne datoteke koje pokreću više čvorova i služe za postavljanje parametara.

Kod pokretanja lansirne datoteke korisnik prvo mora definirati u kojoj od zadanih okolina će se robot inicijalizirati postavljanjem argumenta world. Lansirna datoteka će potom pokrenuti čvorove iz ostalih paketa: Gazebo simulator, RViz alat za vizualizaciju, TurtleBot3 robota i OctoMap server o kojemu će nešto kasnije biti riječi. Korisnik mora samostalno pokrenuti upravljački čvor teleop\_keyboard i čvor get\_pcd koji je zadužen za transformaciju kadrova i njihovo spajanje u jedinstveni oblak točaka. Kako bi se osiguralo učinkovitije korištenje resursa, čvor get\_pcd dodaje samo diskretan skup kadrova u završni oblak točaka. Na korisniku je da upravlja robotom, kreće se po prostoriji i pošalje jednostavan signal onda kada se robot nalazi na položaju s kojeg želi obraditi podatke s dubinske kamere i dodati ih u oblak točaka.

[Slika 3.4.](#page-20-1) ilustrira algoritam za spajanje oblaka točaka po kojem funkcionira čvor get\_pcd. Na dijagramu toka zelenom bojom označeni su neautomatizirani koraci kojima upravlja korisnik, odnosno koji zahtijevaju unos korisnika ili njegovu procjenu.

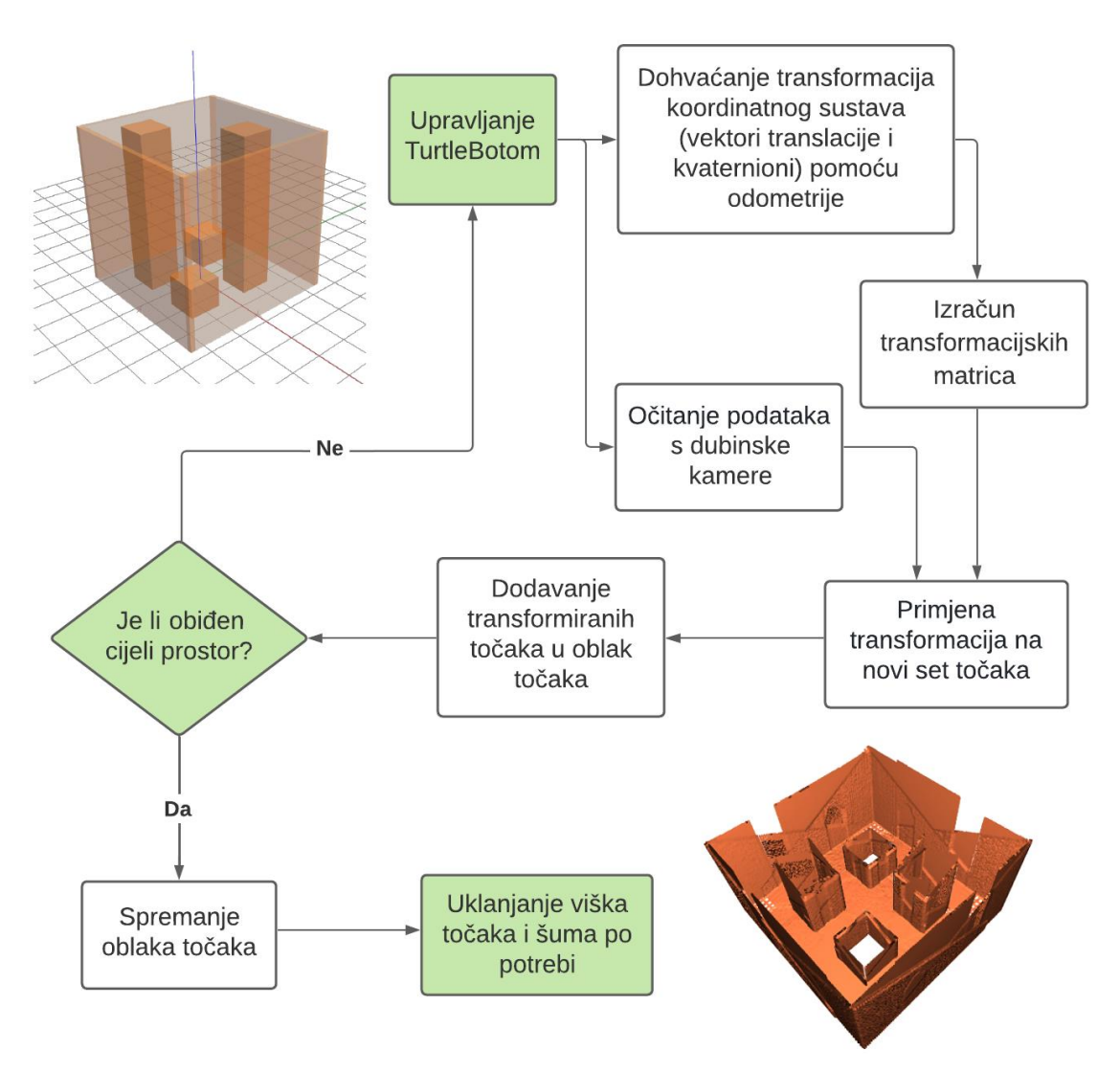

*Slika 3.4. Algoritam za spajanje oblaka točaka*

#### <span id="page-20-1"></span><span id="page-20-0"></span>**3.4. Očitanje podataka**

Podaci s osjetila u ROS-u najčešće se prenose putem specijaliziranih tokova podataka, tema. Čvorovi koji generiraju podatke objavljuju ih na za to predviđene teme, a čvorovi koji žele očitati podatke pretplaćuju se na te teme.

Čvor get\_pcd pretplaćen je na temu /depth/color/points na kojoj Intel RealSense dubinska kamera konstantno objavljuje oblak točaka relativan u odnosu na lokalni koordinatni sustav kamere. Također je putem instance klase TransformListener pretplaćen na temu na kojoj dohvaća promjenu položaja robota preko odometrije, odnosno podatke koji predstavljaju transformaciju iz lokalnog koordinatnog sustava u globalni koordinatni sustav. Pretplata na te teme postavlja se u konstruktoru čvora, kao što je prikazano na Kodnom isječku [3.1.](#page-21-1)

```
from rclpy.node import Node
from tf2_ros.buffer import Buffer
from tf2_ros.transform_listener import TransformListener
from sensor_msgs.msg import PointCloud2
class GetPcdNode(Node):
     def __init__(self):
        super(). init ("get pcd")
         self.points = set()
         self.buffer = Buffer()
         self.tf_listener = TransformListener(self.buffer, self)
         self.create_subscription(
             PointCloud2, "/depth/color/points", self.process_frame, 5
         )
```
<span id="page-21-2"></span>*Kodni isječak 3.1. Konstruktor glavnog ROS čvora [8]*

<span id="page-21-1"></span>Kada Intel RealSense kamera objavi nove podatke na temu /depth/color/points, pozvat će se funkcija za obradu podataka. Korisnik mora prilikom prolaska po virtualnom prostoru poslati čvoru get\_pcd signal kada želi pohraniti snimku iz nekog položaja u potpuni oblak točaka.

#### <span id="page-21-0"></span>**3.5. Transformacija oblaka točaka**

Transformacija točaka iz lokalnog koordinatnog sustava dubinske kamere u globalni koordinatni sustav vrši se u funkciji povratnog poziva (eng. callback function) process\_frame klase GetPcdNode. Skraćena je verzija te metode priložena u Kodnom isječku [3.2.](#page-22-0), koji sadrži dohvaćanje transformacija iz odometrije, čitanje podataka s dubinske kamere i dodavanje transformiranih točaka u oblak točaka points. Dan je i teorijski pregled matričnog računa, a njegova implementacija temelji se na programskoj knjižnici Transformations [25].

```
from rclpy.duration import Duration
import numpy as np
from sensor msgs py.point cloud2 import read points
from tf2_ros import TransformException
SOURCE = "odom"
TARGET = "camera depth optical frame"
timeout = Duration(seconds=0)
def process_frame(self, data): # unutar klase GetPcdNode
     try:
         time = data.header.stamp
        self.buffer.can transform(TARGET, SOURCE, time, timeout)
         trans = self.buffer.lookup_transform(TARGET, SOURCE, time)
     except TransformException as _:
        self.get logger().warning(f"Could not transform")
         return
    Rq = trans.transform.rotation
     Tv = trans.transform.translation
    pcd_data = np.array(list(read_points(
         data, field_names=['x', 'y', 'z'], skip_nans=True
     )))
     P = np.ones((pcd_data.shape[0], 4)) # dodaj 4. stupac
    P[:, :-1] = pcd data
     # Matrični račun ...
     self.points.update(list(map(lambda t: (t[0], t[1], t[2]), P)))
```
*Kodni isječak 3.2. Transformacija oblaka točaka [8]*

<span id="page-22-0"></span>Prilikom očitanja podataka odometrije, dobiveni su vektor translacije Tv i kvaternion rotacije Rq. Ti će podaci biti ključni za izvod matrice translacije  $T$  i matrice rotacije  $R$  koje se množe s oblakom točaka  $P'$  relativnog u odnosu na lokalni koordinatni sustav radi dobivanja oblaka točaka P relativnog u odnosu na globalni koordinatni sustav:

$$
P = R \cdot T \cdot P'. \tag{3.1}
$$

Vektor translacije  $Tv$  sadrži  $x, y$  i  $z$  koordinate položaja kamere u globalnom koordinatnom sustavu. Matrica translacije  $T$  dobiva se prema izrazu:

$$
T = \begin{bmatrix} 1 & 0 & 0 & -x \\ 0 & 1 & 0 & -y \\ 0 & 0 & 1 & -z \\ 0 & 0 & 0 & 1 \end{bmatrix}.
$$
 (3.2)

Kvaternion rotacije Rq poseban je oblik zapisa orijentacije kamere. Kvaternioni su matematički koncepti vrlo korisni za opisivanje rotacija u tri dimenzije, posebno u onim granama računarstva gdje je važna mogućnost brzog izračuna velikog broja jednostavnih aritmetičkih operacija, kao što su računalna grafika ili robotika. Kvaternioni se sastoje od četiri komponente: tri imaginarne,  $x, y$  i  $z$ , i jedne realne komponente  $w$ . Iako operacije s kvaternionima mogu ukloniti neke pogreške koje se pojavljuju kada se rotacija u trodimenzionalnom prostoru računa uz pomoć Eulerovih kuteva oko  $x, y$  i  $z$  osi, one zahtijevaju i dublje razumijevanje složenije kvaternionske algebre [26]. Radi lakšeg računanja, kvaternion se pretvara u Eulerove kuteve prema izrazu:

$$
\begin{bmatrix}\n\phi \\
\theta \\
\psi\n\end{bmatrix} = \begin{bmatrix}\n\arctan\frac{2 wx + yz}{1 - 2 x^2 + y^2} \\
\arcsin(2 wy - xz) \\
\arctan\frac{2 wx + xy}{1 - 2 y^2 + z^2}\n\end{bmatrix}.
$$
\n(3.3)

Nakon toga se definiraju matrice rotacije za  $x, y$  i  $z$  os, i konačno matrica rotacije  $R$ :

$$
R_x = \begin{bmatrix} 1 & 0 & 0 & 0 \\ 0 & cos\phi & -sin\phi & 0 \\ 0 & sin\phi & cos\phi & 0 \\ 0 & 0 & 0 & 1 \end{bmatrix},
$$
(3.4)

$$
R_{y} = \begin{bmatrix} \cos \theta & 0 & \sin \theta & 0 \\ 0 & 1 & 0 & 0 \\ -\sin \theta & 0 & \cos \theta & 0 \\ 0 & 0 & 0 & 1 \end{bmatrix},
$$
(3.5)

$$
R_z = \begin{bmatrix} \cos\psi & -\sin\psi & 0 & 0 \\ \sin\psi & \cos\psi & 0 & 0 \\ 0 & 0 & 1 & 0 \\ 0 & 0 & 0 & 1 \end{bmatrix},
$$
(3.6)

$$
R = R_x \cdot R_y \cdot R_z. \tag{3.7}
$$

Tako transformirane točke se u svakom kadru dodavaju u spojeni oblak točaka.

Rezultati predstavljene metode transformacije oblaka točaka vidljivi su na Slici [3.5.](#page-24-0)

<span id="page-24-1"></span><span id="page-24-0"></span>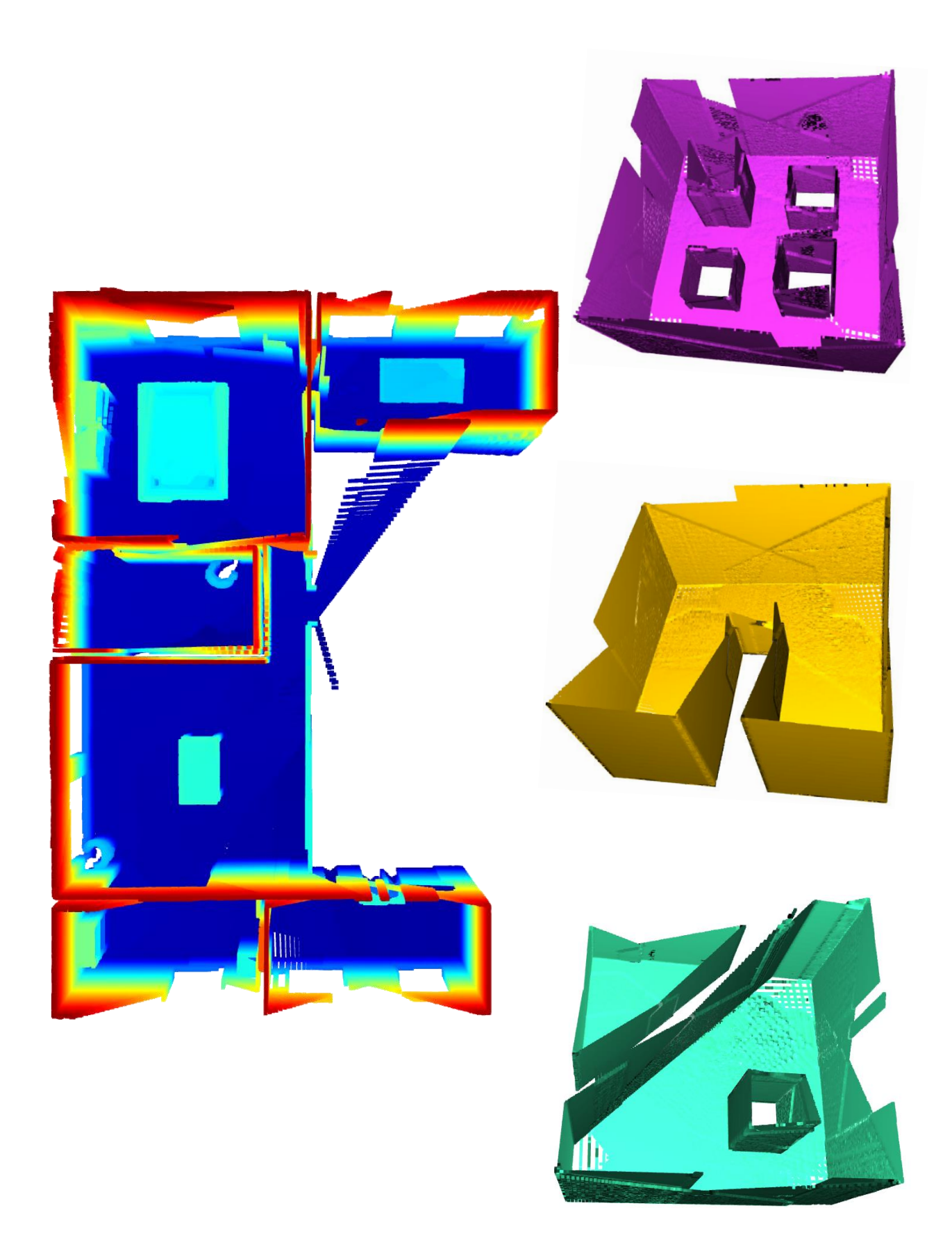

*Slika 3.5. Konačni oblaci točaka*

#### <span id="page-25-0"></span>**3.6. OctoMap**

Ranije je rečeno da lansirna datoteka inicijalizira i pokreće čvorove, a među njima je naveden i OctoMap server. Zahvaljujući programu imena OctoMap, za vrijeme prolaska robota po virtualnim prostorima osim oblaka točaka kreira se još jedan format zapisa trodimenzionalnih podataka, oktostablo (eng. octree) [27]. OctoMap koristi probabilističku procjenu popunjenosti kako bi iz podataka koji mogu sadržavati i šum mapirao mrežu popunjenosti (eng. occupancy grid mapping) i eksplicitno definirao zauzeta, prazna i nepoznata područja. Istovremeno koristi učinkovite metode za kompresiju kako bi konačno oktostablo zauzimalo što manje memorije.

Ovaj bi format mogao biti koristan u budućim istraživanjima trodimenzionalnih modela prostora ili u nadogradnjama algoritma za izradu modela prostora koji će biti predstavljen u nastavku, ako količina memorije ili vrijeme izvršavanja postane ograničavajući faktor.

#### <span id="page-26-0"></span>**4. IZRADA MODELA PROSTORA**

Iz oblaka točaka nastalog spajanjem kadrova koje je prikupila Intel RealSense dubinska kamera za vrijeme prolaska TurtleBot3 robota po simuliranom okruženju potrebno je izraditi apstraktni model prostora. Željeni model približno opisuje promatrani prostor kroz elemente slobodnog prostora i prepreka, te je prvi puta predstavljen 2020. godine [28]. Svaki element definiran je baznim poligonom, odnosno svojim tlocrtom, a u trodimenzionalnom modelu prostora taj se geometrijski lik omeđen baznim poligonom istisne u geometrijsko tijelo koje počinje i završava na zadanim visinama globalnog koordinatnog sustava.

Postupak izdvajanja i adekvatnog zapisivanja elemenata prostora prikazan je dijagramom toka na Slici [4.1.](#page-26-1) Korak *Uklanjanje mogućih pogrešaka* označen je zelenom bojom jer zahtijeva unos korisnika ili njegovu procjenu, odnosno nije automatiziran. Parametri segmentacije također se ne definiraju automatski već uz procjenu korisnika te su zato istaknuti plavom bojom.

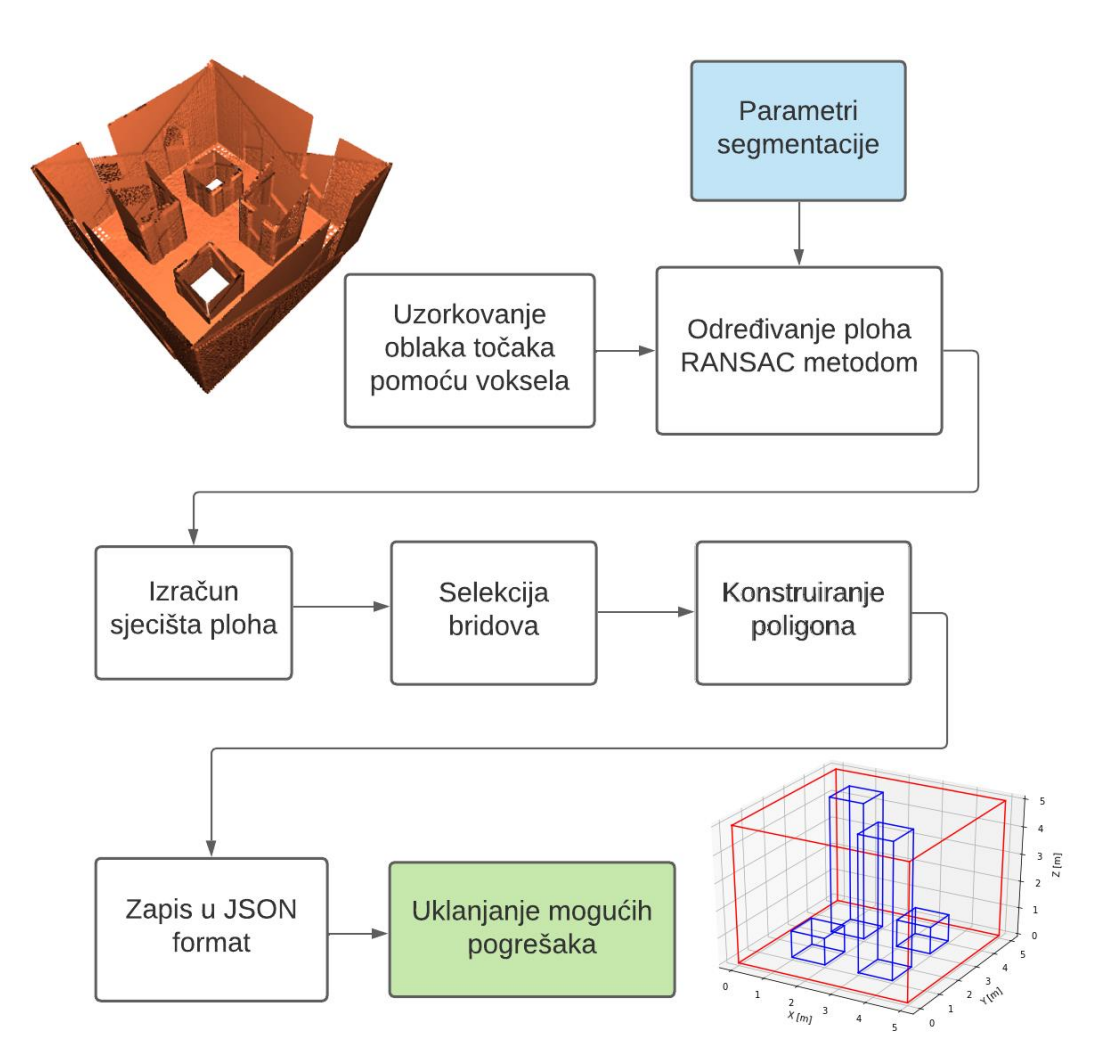

<span id="page-26-1"></span>*Slika 4.1. Algoritam za izradu modela prostora*

Implementacija algoritma [12] uvelike se temelji na knjižnici oblaka točaka (Point Cloud Library, PCL) programskoj podršci otvorenog koda za osnovne 3D funkcionalnosti, često korištenoj u istraživanjima na području robotike. PCL nudi rješenja za probleme poput registracije, filtriranja i segmentacije oblaka točaka, prepoznavanja objekata (eng. feature estimation) i rekonstrukcije površina [29]. Algoritam je implementiran u Python programskom jeziku, a s obzirom na to da je PCL razvijan na C++ programskom jeziku, korišteno je i odgovarajuće sučelje (eng. binding) za PCL [30].

Program je razvijan s ciljem da što vjernije modelira ortogonalne prostore s ortogonalnim rasporedom prepreka, kao što su env1, env2 i TurtleBot House sa Slika [2.2.](#page-14-1) i [2.3.](#page-15-0) Primjer env3 odstupa od tog ograničenja zbog dijagonalno postavljene prepreke, ali kako bi se dobilo što bolje rješenje, razvijeno je i Jupyter Notebook [31] grafičko sučelje u kojem korisnik ima veću kontrolu nad parametrima segmentacije.

U nastavku slijedi detaljniji opis svakog od koraka algoritma za izradu modela prostora iz spojenog oblaka točaka, kratki prikaz Jupyter Notebook sučelja i analiza učinkovitosti rješenja.

#### <span id="page-27-0"></span>**4.1. Uzorkovanje oblaka točaka**

Uzorkovanje oblaka točaka bio je nužan korak prema poboljšanju performansi rješenja. U ovom je slučaju uzorkovanje, odnosno smanjenje količine podataka uz zadržavanje najbitnijih značajki, ostvareno korištenjem mreže voksela i PCL-ove klase VoxelGrid kako je prikazano u Kodnom isječku [4.1.](#page-27-1) U pozadini se preko ulaznog oblaka točaka kreirala trodimenzionalna mreža podijeljena na osnovne jedinice prostora, voksele, i sve su točke pojedinog voksela bile aproksimirane njihovim centroidom. Aproksimacija središtem voksela bila bi brža, ali ovakav pristup točnije predstavlja oblak točaka. Odabrani su vokseli veličine 5 cm × 5 cm × 5 cm.

```
def downsample(cloud, leaf size=0.05):
    vq = cloud.make voxel grid filter()
    vg.set leaf size(leaf size, leaf size, leaf size)
     return vg.filter()
```
*Kodni isječak 4.1. Metoda za uzorkovanje oblaka točaka [12]*

Smanjenjem broja točaka efektivno se smanjila veličina ulazne datoteke u memoriji i kompleksnost izračuna u svim narednim koracima, a time i vrijeme izvršenja. [Tablica 4.1.](#page-28-1) sadrži podatke o broju točaka u oblaku točaka i vremenu izvršenja programa bez i s uzorkovanjem, na tri primjera modela prostora. U stupcu *S uzorkovanjem* u zagradama su izraženi i postotci u odnosu na stupac *Bez uzorkovanja*.

<span id="page-28-1"></span>

|      | <u>1 do hodi 1111 Orjocaj najdrito ranju na oroj ročana i rrigeme izrršaranja</u> |                 |                |                 |  |  |  |  |
|------|-----------------------------------------------------------------------------------|-----------------|----------------|-----------------|--|--|--|--|
|      |                                                                                   | Bez uzorkovanja | S uzorkovanjem |                 |  |  |  |  |
|      | Broj točaka                                                                       | Vrijeme [s]     | Broj točaka    | Vrijeme [s]     |  |  |  |  |
| env1 | 4 9 28 6 8 6                                                                      | 139,1986        | 59 479 (1,2%)  | $2,2449(1,6\%)$ |  |  |  |  |
| env2 | 2 5 6 1 5 7 2                                                                     | 53,9095         | 42 606 (1,7%)  | $1,0778(1,9\%)$ |  |  |  |  |
| env3 | 3 550 078                                                                         | 124,7061        | 46 459 (1,3%)  | $1,4421(1,2\%)$ |  |  |  |  |

*Tablica 4.1. Utjecaj uzorkovanja na broj točaka i vrijeme izvršavanja*

#### <span id="page-28-0"></span>**4.2. Određivanje ploha**

Model prostora koji je predstavljen u radu [7] razlikuje slobodan prostor i prepreke te opisuje pojedine elemente kao geometrijske likove. Sama definicija željenog konačnog formata implicirala je prepoznavanje granica objekata i podjelu ulaznog oblaka točaka na podskupove, odnosno korištenje nekog od algoritama za segmentaciju. Segmentacija je proces koji omogućuje prepoznavanje i grupiranje sličnih podataka na način pogodan za buduću analizu.

U kontekstu računalnog vida i obrade slika i oblaka točaka najpoznatiji algoritam za segmentaciju je algoritam nasumičnog konsenzusnog uzorka RANSAC (eng. RANdom SAmple Consensus, RANSAC), nastao 1981. godine [32]. RANSAC je iterativna metoda za procjenu parametara matematičkog modela koji dobro opisuje zadani skup točaka uz istovremenu detekciju točaka koje se ne uklapaju u taj model i koje ne bi trebalo uključiti u izračun. U svakom koraku nasumično se odabire podskup izvornih podataka iz kojeg se izračunava hipotetski model. Ako se ostale točke u skupu podataka po nekoj funkciji gubitka mogu opisati tim modelom, one ulaze u konsenzusni skup. Iz iteracije u iteraciju, zadržava se onaj model koji je postigao najveći konsenzusni skup. Rezultat ovog procesa prikazan je na Slici [4.2.](#page-29-0) Vjerojatnost uspjeha algoritma povećava se s brojem iteracija, ali ovisi i o udjelu iznimaka u podacima i o još nekim parametrima. Otkada je metoda objavljena, razvijeno je i nekoliko alternativa kojima je cilj nadoknaditi nedostatke RANSAC-a. PCL nudi implementaciju svih tih metoda za segmentaciju oblaka točaka ali u većini je slučajeva preporučeno koristiti RANSAC.

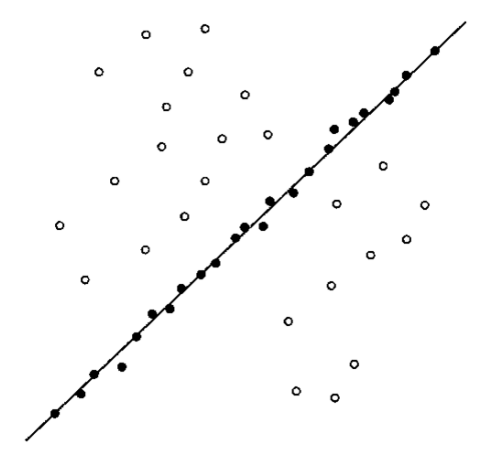

*Slika 4.2. Primjer RANSAC segmentacije*

<span id="page-29-0"></span>PCL-ova klasa SACSegmentationFromNormals pogodna je za ekstrakciju linija, ravnina, krugova, sfera, valjaka i stožaca. Elemente u korištenim primjerima najbolje bi opisao kvadar, ali budući da nije dostupna podrška za takav model korišten je model ravnina s definiranom normalom jer je spajanjem više ravnina moguće opisati kvadar. [Kodni isječak 4.2.](#page-29-1) prikazuje metodu koja koristi PCL podršku za RANSAC segmentaciju plohe. Potrebno je proslijediti oblak točaka i  $x, y$  i  $z$  komponentu normale. Moguće je proslijediti i argumente koji će utjecati na izračun normala točaka, maksimalni broj iteracija RANSAC algoritma, dozvoljeno odstupanje točaka od izračunatog modela i dozvoljeno kutno odstupanje plohe od normale.

```
def ransac_plane(cloud, x, y, z, **kwargs):
     kwargs = {
         'ksearch': 10,
        'max iterations': 1000,
        'distance threshold': 0.1,
         'eps_angle': 0.035, # otprilike 2°
         **kwargs,
     }
    seg = cloud.make segmenter normals(ksearch=kwargs['ksearch'])
    seg.set method type(pcl.SAC RANSAC)
    seg.set model type(pcl.SACMODEL PERPENDICULAR PLANE)
     seg.set_optimize_coefficients(True)
    seg.set max iterations(kwargs['max iterations'])
    seg.set distance threshold(kwargs['distance threshold'])
     seg.set_axis(x, y, z) # normala
    seg.set_eps_angle(kwargs['eps_angle'])
     return seg.segment()
```
<span id="page-29-1"></span>*Kodni isječak 4.2. Metoda za RANSAC segmentaciju ravnina [12]*

Funkcija ransac\_plane se u glavnom programu poziva više puta: segmentiranje započinje s jednom ravninom koja je okomita na  $z$  os (ravnina poda), a potom se naizmjence segmentiraju ravnine okomite na  $x$  i na  $y$  os. Metoda vraća niz koeficijenata analitičkog oblika jednadžbe segmentirane ravnine koji je dan u sljedećem izrazu i listu indeksa svih točaka u oblaku točaka koje pripadaju toj ravnini:

$$
Ax + By + Cz + D = 0.\tag{4.1}
$$

Dobiveni podskup točaka mora se izdvojiti i ukloniti iz početnog oblaka točaka kako ne bi ometao buduće korake segmentacije i kako bi se mogao odrediti završetak koraka segmentacije. Segmentacija više nije moguća kada su sve točke početnog oblaka točaka uspješno klasificirane. Rezultati svake segmentacije dodaju se u listu planes (koeficijenti jednadžbi ravnina) i u listu segmented\_cloud (podskupovi točaka).

[Slika 4.3.](#page-30-0) pokazuje rezultate segmentacije oblaka točaka na primjerima env1 i env2 iz kojih je vidljivo uspješno prepoznavanje i izdvajanje ravnina za glavne elemente prostora.

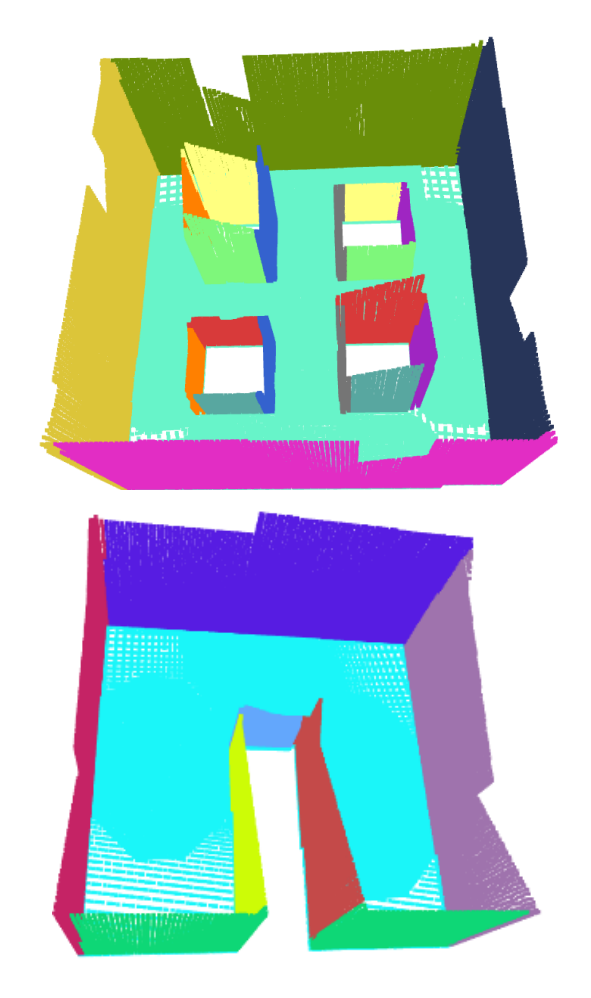

<span id="page-30-0"></span>*Slika 4.3. Primjeri segmentiranih oblaka točaka*

#### <span id="page-31-0"></span>**4.3. Izračun sjecišta ploha**

Nakon određivanja ploha unutar oblaka točaka slijedio je korak izračuna sjecišta ploha, odnosno točaka koje će u konačnom rezultatu predstavljati vrhove poligona koji opisuju prostor i prepreke. Bitno je naglasiti da je u prethodnom koraku iz oblaka točaka izdvojena samo jedna ravnina okomita na  $z$  os, ravnina tla, a sve ostale segmentirane ravnine okomite su na nju i s njom dijele pravac. Tlocrt svakog elementa u prostorima koji su uzeti kao primjer bit će ortogonalni poligon. Svaki vrh tih geometrijskih likova predstavlja sjecište triju ravnina – jedne okomite na  $x$  os, jedne okomite na  $y$  os i ravnine tla.

Bilo koje tri ravnine mogu se sjeći u jednoj točki, u beskonačno mnogo točaka kada je njihov presjek pravac ili ravnina ili niti u jednoj točki kada su ravnine paralelne. Od ta tri slučaja, onaj koji će za problem pronalaska vrhova poligona biti najznačajniji jest prvi, ilustriran na Slici [4.4.](#page-31-1)

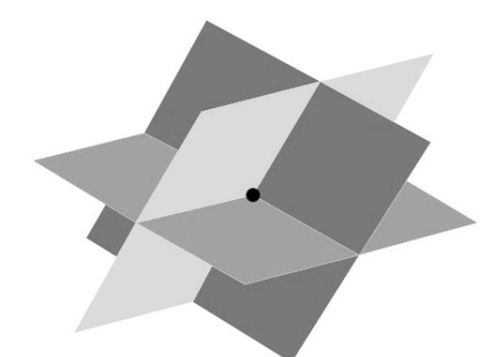

*Slika 4.4. Sjecište triju ravnina u jednoj točki [33]*

<span id="page-31-1"></span>Problem pronalaska sjecišta triju ravnina rješava se analitički kao sustav triju jednadžbi s tri nepoznanice [34]. Uz poznate koeficijente triju jednadžbi ravnina (jednadžbe ravnine tla  $\Pi_0$ , jednadžbe ravnine okomite na x os  $\Pi_i$  i jednadžbe ravnine okomite na y os  $\Pi_i$ ), rješavanjem sljedećeg sustava dobivaju se  $x, y$  i  $z$  koordinate sjecišta:

$$
A_0x + B_0y + C_0z + D_0 = 0
$$
  
\n
$$
A_ix + B_iy + C_iz + D_i = 0
$$
  
\n
$$
A_ix + B_iy + C_iz + D_i = 0.
$$
\n(4.2)

Ovakav sustav se računalom najjednostavnije rješava u matričnom obliku jednom kada se definira matrica sustava A, stupac slobodnih koeficijenata  $b$  i vektor nepoznanica  $x$ :

$$
\begin{bmatrix}\nA_0 & B_0 & C_0 \\
A_i & B_i & C_i \\
A_j & B_j & C_j\n\end{bmatrix}\n\begin{bmatrix}\nx \\
y \\
z\n\end{bmatrix} =\n\begin{bmatrix}\n-D_0 \\
-D_i \\
-D_j\n\end{bmatrix}.
$$
\n(4.3)

Implementacija tog izračuna uz pomoć NumPy programske knjižnice [35] prikazana je u Kodnom isječku [4.3.](#page-32-1)

```
import numpy as np
def intersection(planes):
     corners = []
    for i in range(1, len(planes), 2):
        for \boldsymbol{\hat{j}} in range(2, len(planes), 2):
            A = [planes[0][:3], planes[i][:3], planes[j][:3]]b = [-planes[0][3], -planes[i][3], -planes[j][3]]corners.append(list(np.linalg.solve(A, b)))
     return corners
```
*Kodni isječak 4.3. Metoda za izračun sjecišta ploha [12]*

<span id="page-32-1"></span>Skup rješenja predstavlja pojednostavljenje problema u svim budućim koracima jer su podaci kojima se raspolaže prebačeni iz trodimenzionalne u dvodimenzionalnu domenu. Iako je za svaku točku izračunata i  $z$  koordinata, treba imati na umu da su sve točke dobivene kao sjecište jedne te iste ravnine okomite na  $z$  os s nekom ravninom okomitom na  $x$  os i nekom ravninom okomitom na  $y$  os. Zbog toga bi  $z$  koordinata svih točaka trebala biti jednaka. Eventualne razlike među točkama nastale su zbog mogućih kutnih odstupanja u koraku segmentacije ravnina te su zanemarive.

#### <span id="page-32-0"></span>**4.4. Selekcija bridova i konstruiranje poligona**

Neuređeni skup točaka dobivenih u prethodnom koraku nije dovoljan za jednoznačno definiranje poligona. [Slika 4.5.](#page-33-1) pokazuje na koje se sve načine mogu povezati vrhovi dobiveni kao sjecište okomitih ravnina u oblaku točaka za primjer env2 i važnost pravilnog odabira bridova. Pune linije povezuju sve vrhove i točno opisuju model prostora. Iscrtanim linijama označeni su bridovi koji također povezuju dobivene vrhove ali koje ne bi trebalo uzeti u obzir.

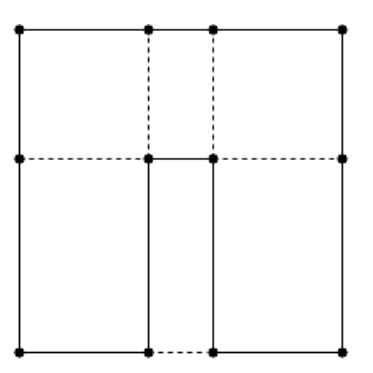

<span id="page-33-1"></span>*Slika 4.5. Odabir bridova poligona uz zadani neuređeni skup vrhova*

<span id="page-33-2"></span>Za rješavanje ovog problema prvo je potrebno utvrditi uzastopne parove točaka koji se nalaze na istom pravcu. Potom se za svaki takav par točaka provjerava ako u segmentiranom oblaku točaka postoje točke koje nisu dio ravnine poda i koje bi se mogle nalaziti na tom bridu. Ako je utvrđeno da one postoje, onda se taj brid proglašava dijelom poligona te se pohranjuje najniža i najviša z koordinata pronađenih točaka, što će biti potrebno za definiciju modela prostora u trodimenzionalnom koordinatnom sustavu. U protivnom se radi o slučaju kakav opisuju iscrtane linije na Slici [4.5.](#page-33-1) i takav brid odbacujemo.

S ovim je korakom dobivena lista svih bridova u tlocrtu prostora. Sljedeći je korak objediniti te bridove u poligone koji će predstavljati zasebno granice prostora i prepreke.

Konstruiranje poligona iz zadane liste bridova je iterativan proces. Iz liste bridova uzima se jedan brid. Prva točka tog brida bit će početna točka novog poligona. Potom se u listi bridova traži sljedeći brid koji sadrži drugu točku prvog brida i on se dodaje u poligon. Taj se korak ponavlja sve dok se poligon ne zatvori, odnosno dok se ne odabere drugi brid koji sadrži početnu točku. Ako je poligon zatvoren, a u listi bridova je ostalo još elemenata, započinje proces konstruiranja novog poligona s nekim od bridova u listi. Za svaki se poligon pohranjuje i najmanja i najveća z koordinata svih bridova jer one označavaju najnižu i najvišu točku objekta kojeg taj poligon opisuje.

#### <span id="page-33-0"></span>**4.5. Zapis u JSON format**

Zadnji automatizirani korak algoritma je pohranjivanje dobivenih poligona u JavaScript zapisu objekata (eng. JavaScript Object Notation, JSON) kako je zadano u Kodnom isječku [4.4.](#page-34-1) Eventualne pogreške korisnik će morati ručno ispraviti. Ovaj korak je prilično jednostavan, ali jedini trenutak u kojem treba biti oprezan je prilikom definiranja nekog poligona kao granice

prostora ili kao granice prepreke. U tu svrhu korištena je programska knjižnica Shapely [36] i metoda Polygon::covered\_by(Polygon p) koja će pomoći pri klasifikaciji poligona. Ako je neki poligon sadržan unutar ili pokriven većim poligonom, taj element prostora možemo smatrati preprekom.

```
"example": {
     "name": "example",
     "definition": {
         "positivemeshes": [{
              "polygon": [[0, 0], [5, 0], [5, 5], [0, 5], [0, 0]],
              "bottom": 0,
              "top": 5
         }],
          "negativemeshes": [{
              "polygon": [[3, 1], [4, 1], [4, 2], [3, 2], [3, 1]],
              "bottom": 0,
              "top": 3
         }]
     }
}
```
*Kodni isječak 4.4. Primjer zapisa elemenata u modelu prostora [7]*

#### <span id="page-34-1"></span><span id="page-34-0"></span>**4.6. Jupyter Notebook interaktivno sučelje**

Opisani algoritam može uspješno dobiti model prostora iz oblaka točaka na jednostavnim primjerima ortogonalnih prostora kao što su env1 i env2. Što se tiče TurtleBot House primjera koji je nešto složeniji, najbolji pristup bio bi podijeliti snimljeni oblak točaka na nekoliko manjih segmenata, npr. prostorija, na njima provesti predloženi algoritam i na kraju spojiti pojedinačna rješenja. Međutim, za prostore koji ne zadovoljavaju ograničenje ortogonalnosti nije zajamčena uspješna izrada modela. Primjer takvog prostora je env3, s jednom dijagonalno postavljenom preprekom.

Za takve je prostore moguće uz manje izmjene prilagoditi predloženi algoritam. Koraci poput uzorkovanja, izračuna sjecišta ploha, selekcije bridova, konstruiranja poligona i zapisa u JSON format u tom smislu su indiferentni na ograničenje ortogonalnosti. Segmentacija ploha može predstavljati problem. Ranije je opisano kako se u tom procesu izdvaja samo jedna ravnina okomita na z os i potom naizmjence ravnine okomite na x i na  $y$  os, sve dok u oblaku točaka ne

ponestane točaka za segmentaciju. Dijagonalno postavljene prepreke i granice prostora neće biti moguće segmentirati na taj način. Međutim, u potpoglavlju [4.2.](#page-28-0) spomenuto je i nekoliko parametara RANSAC segmentacije kojima korisnik može upravljati.

Kako bi se omogućila veća kontrola nad parametrima segmentacije te izrada modela za prostore koji ne zadovoljavaju ograničenje ortogonalnosti, razvijeno je interaktivno grafičko sučelje u Jupyter Notebook okruženju sa Slike [4.6.](#page-35-0)

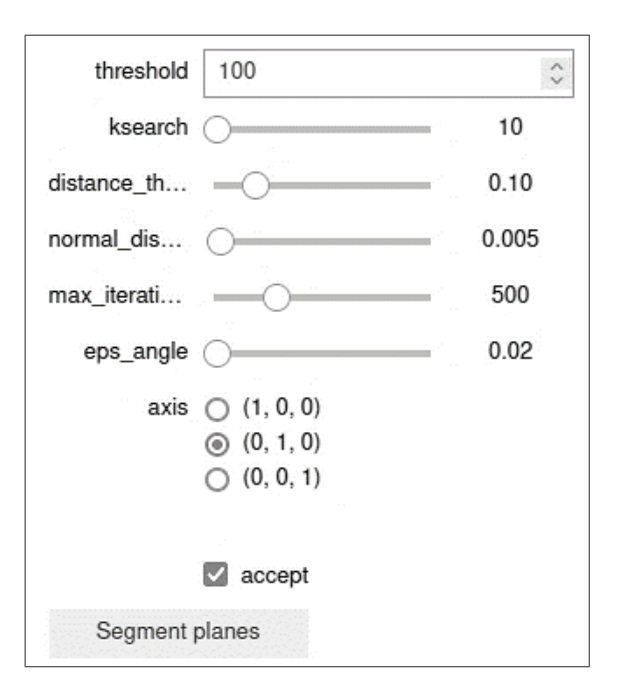

<span id="page-35-0"></span>*Slika 4.6. Jupyter Notebook interaktivno sučelje za upravljanje parametrima segmentacije*

Osim upravljanja parametrima, od kojih je za spomenuti problem najznačajniji dozvoljeni kut odstupanja od normale eps\_angle, korištenje Jupyter Notebook okruženja omogućuje i vizualizaciju procesa segmentacije. Vizualizacija segmentacije u oblaku točaka vidljiva je na Slici [4.7.](#page-36-1)

Svaki puta kada korisnik odabere željene parametre otvara se prozor u kojem je prikazan podskup točaka obuhvaćenih tako postavljenom segmentacijom. Sivom bojom su označene one točke za koje je već određeno kojoj ravnini pripadaju, crnom bojom podskup još uvijek nesegmentiranih točaka, a crvenom bojom su označene one točke koje bi bile uključene u trenutni korak segmentacije.

Ako je korisnik zadovoljan tako definirano ravninom, označit će polje za potvrdu accept, te će se točke obojiti zeleno što je znak da se može započeti s određivanjem sljedeće ravnine.

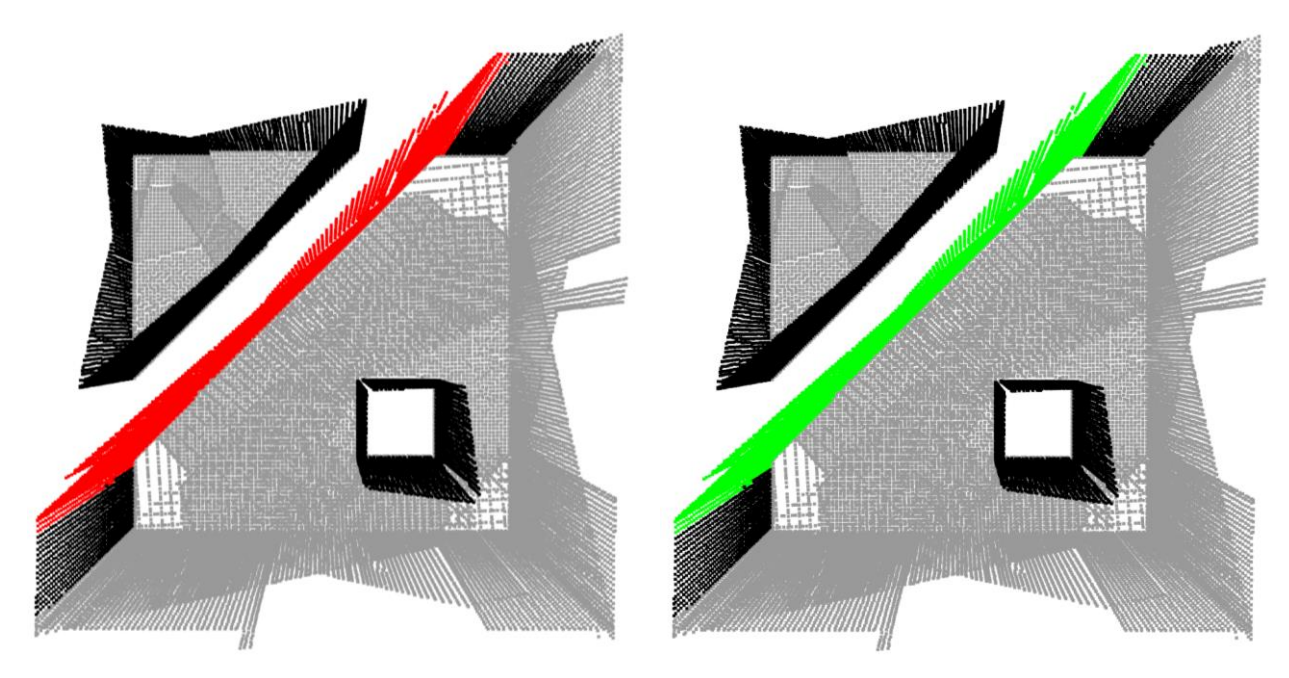

*Slika 4.7. Vizualizacija RANSAC segmentacije*

#### <span id="page-36-2"></span><span id="page-36-1"></span><span id="page-36-0"></span>**4.7. Validacija dobivenih modela prostora**

Uspješnost predstavljenog algoritma za izradu modela prostora iz oblaka točaka treba utvrditi pouzdanim statističkim metodama koje će usporediti dobivene rezultate s polazišnim modelom prostora (eng. ground truth). Polazišni model prostora je onaj koji je učitan u Gazebo simulacijsko okruženje prije snimanja virtualnog prostora TurtleBot3 robotom. Literatura upućuje na dva koeficijenta pri odabiru adekvatne metrike za provjeru sličnosti polazišnog modela i dobivenog rješenja: Jaccardov indeks (eng. Intersection over Union, IoU) i Sørensen– Dice indeks (eng. Dice Similarity Coefficient, DSC).

Prva metrika, IoU, često se koristi i u drugim granama računarstva, kao primjerice u validaciji modela strojnog učenja. Prvi puta ju je definirao Grove Karl Gilbert 1884. godine u svojim istraživanjima na području meteorologije [37], a dobila je ime po botaničaru Paulu Jaccardu koji ju je također izrazio 1912. godine [38]. U kontekstu mjerenja uspješnosti modela segmentacije, izražava se kao omjer presjeka dobivenog rezultata s polazišnim podacima i njihove unije:

$$
IoU(A, B) = \frac{|A \cap B|}{|A \cup B|}.
$$
\n(4.4)

Diceov koeficijent sličnosti neovisno su formulirali botaničari Lee Raymond Dice 1945. godine [39] i Thorvald Sørensen 1948. godine [40]. Izražava se kao omjer dvostrukog presjeka dobivenog rezultata s polazišnim podacima i njihovim zbrojem:

$$
DSC(A, B) = \frac{2|A \cap B|}{|A| + |B|}.
$$
\n(4.5)

Ove su dvije metrike proporcionalne jedna drugoj i u nekim drugim formulacijama (npr. kod korištenja matrica zabuna za problem statističke klasifikacije) donekle su slične. Razlikuju se po tome što IoU metrika nastoji kazniti pojedinačne slučajeve loše klasifikacije više nego Diceov koeficijent čak i kada se obje slažu da je taj konkretan primjer loše klasificiran. Može se reći da je DSC mjera prosječnog slučaja, dok je IoU mjera najgoreg slučaja.

<span id="page-37-0"></span>Za primjere korištene u ovom radu izračunati su IoU i DSC koeficijenti uz pomoć programske knjižnice Shapely [36] te su prikazani u Tablici [4.2.](#page-37-0)

|                        | <b>IoU</b> | <b>DSC</b> |
|------------------------|------------|------------|
| env1                   | 0,98733    | 0,99362    |
| env2                   | 0,98238    | 0,99111    |
| env3                   | 0,98121    | 0,99052    |
| <b>TurtleBot House</b> | 0,92262    | 0,95975    |

*Tablica 4.2. Validacija dobivenih modela prostora*

Grafička usporedba polazišnih modela i dobivenih rezultata nalazi se u Prilogu [A.](#page-57-0)

### <span id="page-38-0"></span>**5. PROBLEM RAZMJEŠTAJA OSJETILA**

U prethodnom poglavlju prikazana je metoda dobivanja modela prostora pogodnih za rješavanje problema razmještaja osjetila iz ulaznih oblaka točaka.

Od izrađenih modela prostora, TurtleBot House je posebno interesantan. Taj se virtualni prostor proteže po površini od 86,68 m<sup>2</sup> i sadrži šest prostorija, hodnik i sedam prepreka (od kojih je algoritam za izradu modela prostora uspješno detektirao šest). Zbog svoje složenosti omogućava testiranje modela razmještaja osjetila [7] na primjeru s kakvim bismo se mogli susresti u svakodnevnom životu. Također, nudi mogućnost za prikupljanje puno veće količine korisnih informacija o optimizacijskim metodama od hipotetskih neorganskih prostora kao što su env1, env2 i env3, ali uz očekivano puno veće korištenje računalnih resursa i veće vrijeme izvršavanja.

S ciljem ispitivanja problema pokrivenosti prostora na primjeru dobivenog modela prostora TurtleBot House proveden je eksperiment. Prostor je podijeljen na konačan broj voksela veličine 10 cm × 10 cm × 10 cm. Generirano je 300 različitih ispitnih slučajeva koristeći do 50 osjetila koja su razmještena u prostoru i šest optimizacijskih algoritama. U eksperimentu se provjeravalo kako odabir optimizacijskog algoritma utječe na postignutu relativnu pokrivenost prostora i na prosječno vrijeme izvršavanja. Osim odabira algoritma, druga nezavisna varijabla u istraživanju bio je broj osjetila, uz početnu pretpostavku da pokrivenost i vrijeme izvršavanja rastu proporcionalno s porastom broja osjetila.

U izračunu pokrivenosti prostora korištena su BLE osjetila koja periodički odašilju radiofrekvencijski signal u svim smjerovima. Ta vrsta osjetila definira se pomoću dva parametra: jačine signala na udaljenosti od jednog metra (eng. Received Signal Strength Indicator, RSSI) i razine intenziteta šuma, odnosno vrijednosti ispod koje se signal ne može raspoznati u odnosu na ostala elektromagnetska zračenja u prostoru. U ovom slučaju korištena su osjetila sa značajkama  $rssi_{1m} = -75 dB$  i  $noise = -85 dB$ , s maksimalnom vidljivošću od otprilike 3,16 m.

Svaki ispitni slučaj ponovljen je 30 puta radi uklanjanja mogućih varijabilnosti nastalih zbog stohastičke prirode optimizacijskih algoritama. Zbog velikog broja ispitnih slučajeva i ponavljanja bilo je potrebno osigurati dostatne računalne resurse što je omogućilo superračunalo Bura Sveučilišta u Rijeci [41].

#### <span id="page-39-0"></span>**5.1. Optimizacijski algoritmi**

Za pronalazak optimalnog razmještaja osjetila koji maksimizira pokrivenost prostora korišteno je šest metaheurističkih stohastičkih algoritama. Metaheuristički algoritmi su poopćene tehnike rješavanja problema koje funkcioniraju neovisno o konkretnim detaljima zadatka i zato se mogu primijeniti na širok raspon problema, a mnogi od njih formulirani su tijekom druge polovice 20. stoljeća. Jedna od poznatih skupina metaheurističkih metoda su metode koje se temelje na stanju populacije, koje su inspirirane inteligencijom roja, evolucijskom teorijom, genetikom i drugim pojavama iz prirode. U ovom eksperimentu korišteni su sljedeći algoritmi (detaljnije predstavljeni u literaturi [42]):

- Algoritam uspona uz brijeg (eng. Hill Climbing Algorithm, HCA) je algoritam lokalne pretrage koji iterativno čini malene preinake prvotno nasumično odabranom rješenju dok god uspijeva postići bolji rezultat iz jedne iteracije u drugu. Najveća mana HCA je mogućnost odabira lokalnog maksimuma kod konkavnih prostora.
- Simulirano kalienie (eng. Simulated Annealing, SA) u svakoj iteraciji provjerava susjede trenutnog rješenja i prihvaća rješenja s boljim rezultatom, ali za razliku od HCA ima mogućnost doći do globalnog maksimuma jer s određenom vjerojatnošću (koja se s vremenom smanjuje) može prihvatiti i neko rješenje koje je gore od trenutnog, a koje će u kasnijim iteracijama možda dovesti do optimalnog.
- Nelder-Mead metoda (eng. Nelder-Mead Method, NMM) koristi simpleks, poligon s  $n+1$  vrhova u *n*-dimenzionalnom prostoru, prilikom pronalaska optimalnog rješenja, gdje  $n$  odgovara broju nezavisnih varijabli. Simpleks se povećava, smanjuje i mijenja oblik prema definiranom skupu pravila i u svakoj iteraciji konvergira ka rješenju.
- Algoritam umjetnog roja pčela (eng. Artificial Bee Colony, ABC) koristi znanje populacije i istovremeno prati veći broj rješenja. Temelji se na navikama pomoću kojih roj pčela dolazi do izvora hrane.
- Algoritam optimizacije roja čestica (eng. Particle Swarm Optimization, PSO) prati populaciju mogućih čestica (rješenja) i pomiče te čestice u prostoru pretrage prema matematičkoj formuli koja uzima u obzir položaj i brzinu čestice. Kretanje svake čestice ovisi o obližnjem lokalnom maksimumu, ali i o drugim poznatim lokalnim maksimumima u prostoru pretrage.

• Algoritam vatrometa (eng. FireWorks Algorithm, FWA) je najnoviji algoritam inteligencije roja, razvijen 2010. godine [43]. Implementacija se odvija analogno lančanim "eksplozijama" iskra u vatrometu: u svakoj iteraciji pretražuju se svi susjedi određenih čestica dok se ne pronađe odgovarajuća optimalna točka.

#### <span id="page-40-0"></span>**5.2. Statistička analiza pokrivenosti**

U Prilogu [B,](#page-60-0) u Tablici [B.1.](#page-61-0), dane su srednje vrijednosti relativne pokrivenosti dobivene optimizacijom koristeći svih šest algoritama za ispitni prostor TurtleBot House uz varijabilni broj osjetila. U Tablici [5.1.](#page-40-1) dana je deskriptivna statistika za svaki od ispitanih algoritama.

<span id="page-40-1"></span>

|                       | ABC    | PSO    | <b>HCA</b> | <b>FWA</b> | <b>SA</b> | <b>NMM</b> |
|-----------------------|--------|--------|------------|------------|-----------|------------|
| Srednja vrijednost    | 0,5433 | 0,5172 | 0,4501     | 0,4239     | 0,4157    | 0,4021     |
| Standardna devijacija | 0,2244 | 0,2119 | 0,1796     | 0,1733     | 0,1799    | 0,1788     |
| Najmanja vrijednost   | 0,0386 | 0,0387 | 0,0388     | 0,0379     | 0,0308    | 0,0269     |
| 25%                   | 0.3791 | 0.3620 | 0,3199     | 0.2907     | 0,2755    | 0,2599     |
| 50%                   | 0.5992 | 0,5706 | 0,4884     | 0,4561     | 0,4487    | 0,4341     |
| 75%                   | 0,7365 | 0,7013 | 0,6031     | 0.5743     | 0,5720    | 0,5611     |
| Najveća vrijednost    | 0,8189 | 0,7766 | 0,6791     | 0,6561     | 0,6592    | 0,6489     |

*Tablica 5.1. Deskriptivna statistika za relativnu pokrivenost*

Kada je cilj statističke analize testirati postoji li statistički značajna razlika između aritmetičkih sredina više populacija, koristi se analiza varijance (eng. ANalysis Of VAriance, ANOVA). U analizi varijance značajnost utjecaja analiziranih faktora na promatranu slučajnu varijablu provodi se empirijskim  $F$ -testom. Uvjet je za ovo testiranje da uzorci potječu iz populacija s jednakim varijancama (uvjet homoskedastičnosti) i da su reziduali normalno distribuirani. Nultom se hipotezom pretpostavlja da su prosjeci svih populacija jednaki, a alternativnom hipotezom da nisu svi jednaki [44].

U ovom je slučaju korištena analiza varijance s dva promjenjiva faktora (eng. two-way ANOVA) jer se ispitivalo djelovanje dvije nezavisne varijable (odabir optimizacijskog algoritma i broj osjetila) na vrijednost jedne zavisne varijable (postignute relativne pokrivenosti prostora), a ponovljena mjerenja međusobno su nezavisna. U model dvofaktorske ANOVA-e može se uključiti i efekt interakcije dvaju faktora.

Normalna distribucija reziduala provjerava se QQ dijagramom. [Slika 5.1.](#page-41-0) može biti dokaz da su reziduali otprilike normalno distribuirani jer točke koje predstavljaju reziduale otprilike prate normalne teorijske kvantile (pravac  $y = x$ ). Dvofaktorska ANOVA smatra se dovoljno robusnom metodom i može proizvesti pouzdane rezultate ako postoje manja odstupanja po ovom pitanju. Homoskedastičnost podataka provjerava se Leveneovim testom koji je u ovom slučaju opovrgnuo nultu hipotezu ( $F_{299,8700} = 13,568; p < 0.001$ ), ali taj je uvjet moguće zanemariti ako je broj mjerenja u svim skupinama jednak i dovoljno velik [45].

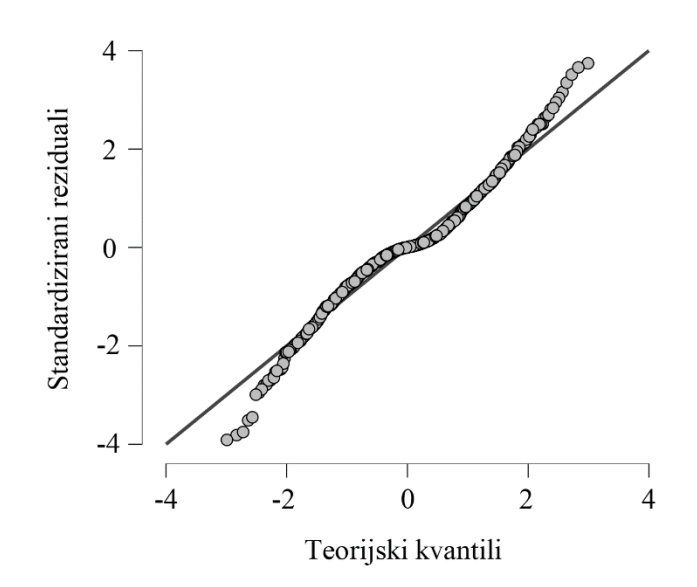

*Slika 5.1. QQ dijagram za pokrivenost prostora*

<span id="page-41-0"></span>Rezultati ANOVA-e iz Tablice [5.2.](#page-41-1) utvrdili su da postoji statistički značajna razlika među srednjim vrijednostima za pokrivenost prostora u ovisnosti o odabiru optimizacijskog algoritma  $(F_{5,8700} = 27\ 901,422; p < .001)$ , o broju osjetila  $(F_{49,8700} = 36\ 194,408; p < .001)$  i o interakciji ta dva faktora ( $F_{245,8700} = 82,680; p < .001$ ). Mjera veličine učinka  $\eta^2$  najveća je za faktor broja osjetila, a najmanja za interakciju dvaju promatranih faktora.

<span id="page-41-1"></span>

|                         | Sum of<br><b>Squares</b> | df   | <b>Mean</b><br><b>Square</b> |            | р                          | $\eta^2$ |  |
|-------------------------|--------------------------|------|------------------------------|------------|----------------------------|----------|--|
| algorithm               | 25,366                   | 5    | 5,073                        | 27 901,422 | $<$ ,001 $^{***}$          | 0,072    |  |
| n sensors               | 322,478                  | 49   | 6,581                        | 36 194,408 | $<$ ,001 $^{\ast\ast\ast}$ | 0,913    |  |
| algorithm $*$ n_sensors | 3,683                    | 245  | 0,015                        | 82,680     | $<$ ,001***                | 0.010    |  |
| Residuals               | 1,582                    | 8700 | 0,182                        |            |                            |          |  |
| ***<br>p < 0.001        |                          |      |                              |            |                            |          |  |

*Tablica 5.2. Rezultati ANOVA testa za pokrivenost*

Grafički prikaz rezultata za pokrivenost prostora vidljiv je na Slici [5.2.](#page-42-0)

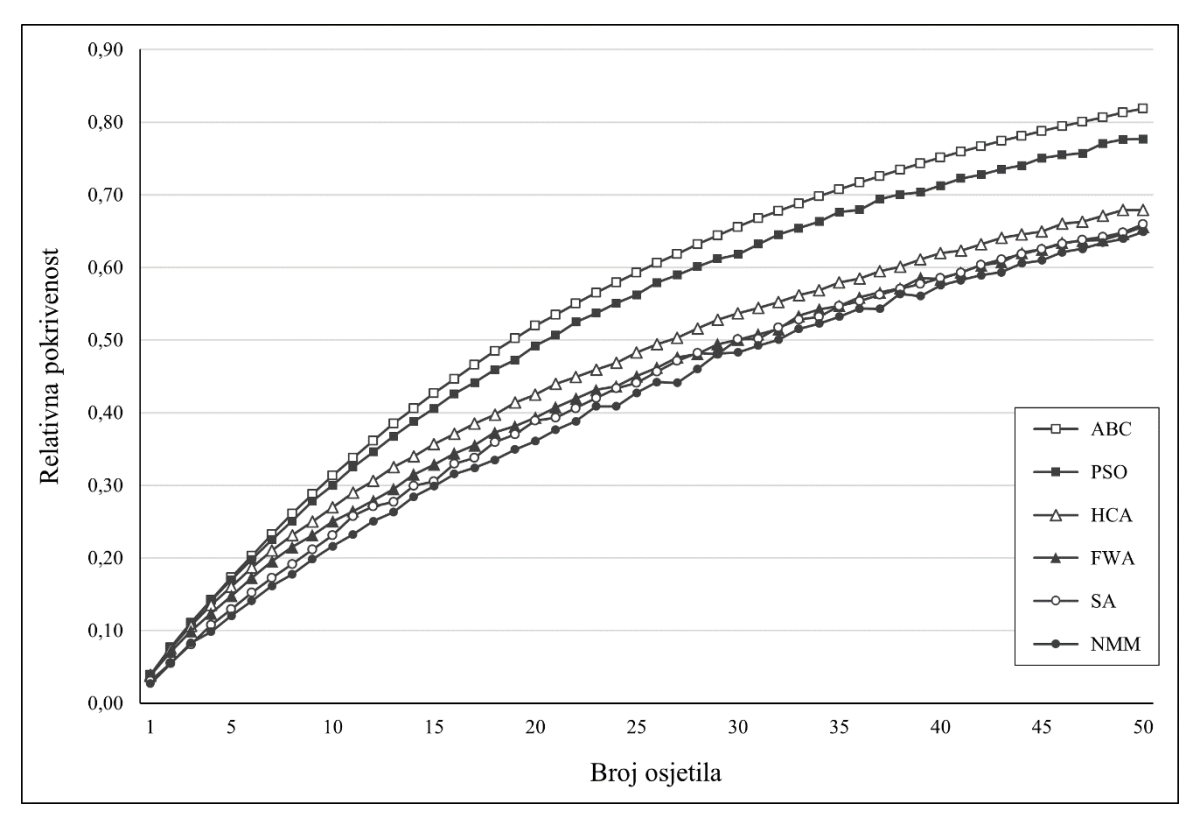

*Slika 5.2. Relativna pokrivenost*

<span id="page-42-0"></span>Kako bi se utvrdilo među kojim algoritmima postoji značajna razlika napravljena je *post hoc* analiza te su utvrđene statistički značajne razlike među svim parovima algoritama.

*Post hoc* analiza utjecaja broja osjetila na pokrivenost utvrdila je da postoji signifikantna razlika među prosječnim vrijednostima pokrivenosti prostora koje se postižu sa svakim povećanjem broja osjetila, ali se taj efekt smanjuje kada se koristi više od 40 osjetila.

Skraćena verzija *post hoc* analize utjecaja broja osjetila na pokrivenost prostora za svaki algoritam dana je u Prilogu [B,](#page-60-0) u Tablici [B.2.](#page-62-0) koja sadrži  $p$  vrijednosti za usporedbu parova uzastopnih brojeva osjetila. Utvrđeno je da su statistički značajne razlike za svaki algoritam u početku uočljive za parove uzastopnih brojeva osjetila, a nakon 10 do 15 osjetila taj se efekt smanjuje i potrebno je dodavati sve više osjetila da bi se postigle statistički značajne razlike. To je u skladu s grafičkim prikazom rezultata jer za svaki algoritam pokrivenost u početku raste brže, a kasnije sporije. Cjelovita *post hoc* analiza utvrdila je da 50 osjetila nije dovoljno za postizanje zasićenja.

Na temelju *post hoc* analize interakcije faktora algoritma i broja osjetila iz Priloga [B,](#page-60-0) Tablice [B.3.](#page-63-0) (skraćena verzija) može se zaključiti:

- Algoritam ABC i algoritam HCA postižu slične rezultate s do 5 osjetila, a kasnije dolazi do statistički signifikantne razlike u korist algoritma ABC. Isto vrijedi i za algoritme FWA i HCA (u korist algoritma HCA) te za algoritme HCA i PSO (u korist algoritma PSO).
- Algoritam ABC i algoritam PSO postižu slične rezultate s do 10 osjetila, a kasnije dolazi do statistički signifikantne razlike u korist algoritma ABC.
- Postoji statistički signifikantna razlika između algoritma FWA i algoritma SA u korist algoritma FWA, ali ne kada se koristi više od 20 osjetila.
- Postoji statistički signifikantna razlika između algoritma FWA i algoritma NMM u korist algoritma FWA, ali ne kada se koristi više od 40 osjetila.
- Postoji statistički signifikantna razlika između algoritma NMM i algoritma SA u korist algoritma SA, ali ne kada se koristi do 5 osjetila ili više od 40 osjetila.

U provedene *post hoc* analize uključena je Bonferroni korekcija.

#### <span id="page-43-0"></span>**5.3. Statistička analiza vremena izvršavanja**

U Prilogu [B,](#page-60-0) u Tablici [B.4.](#page-65-0) dane su srednje vrijednosti vremena izvršavanja dobivenih optimizacijom uz korištenje svih šest algoritama za ispitni prostor TurtleBot House uz varijabilni broj osjetila. Vrijednosti su izražene u sekundama i zaokružene na najbliži cijeli broj. U Tablici [5.3.](#page-43-1) dana je deskriptivna statistika za vrijeme izvršavanja za svaki od ispitanih algoritama.

<span id="page-43-1"></span>

|                       | ABC         | <b>PSO</b>  | <b>HCA</b>  | <b>FWA</b>  | <b>SA</b>   | <b>NMM</b>  |
|-----------------------|-------------|-------------|-------------|-------------|-------------|-------------|
| Srednja vrijednost    | 05:18:21:53 | 05:17:27:24 | 05:11:23:08 | 05:09:24:50 | 05:09:51:15 | 05:14:27:48 |
| Standardna devijacija | 05:02:38:02 | 05:01:38:10 | 04:20:24:23 | 04:19:15:14 | 04:19:27:58 | 04:23:21:36 |
| Najmanja vrijednost   | 00:00:10:28 | 00:00:09:47 | 00:00:10:21 | 00:00:09:00 | 00:00:09:07 | 00:00:09:34 |
| 25%                   | 01:02:45:42 | 01:02:48:56 | 01:01:30:09 | 01:00:43:42 | 01:00:36:41 | 01:02:02:04 |
| 50%                   | 04:10:19:56 | 04:09:42:54 | 04:05:01:22 | 04:03:06:57 | 04:03:17:15 | 04:07:09:03 |
| 75%                   | 09:19:46:51 | 09:16:34:09 | 09:07:04:54 | 09:03:13:11 | 09:05:01:30 | 09:10:52:26 |
| Najveća vrijednost    | 16:17:50:53 | 16:10:44:09 | 15:20:31:57 | 15:14:40:08 | 15:19:26:21 | 16:05:41:27 |

*Tablica 5.3. Deskriptivna statistika za vrijeme (dd:hh:mm:ss format)*

Rezultati ANOVA-e iz Tablice [5.4.](#page-44-0) utvrdili su da ne postoji statistički značajna razlika među srednjim vrijednostima za vrijeme izvršavanja u ovisnosti o odabiru optimizacijskog algoritma ( $F_{5,294} = 0,053$ ;  $p = 0,998$ ), ali da postoji statistički značajna razlika među srednjim vrijednostima u ovisnosti o broju osjetila ( $F_{49,250} = 3\ 262,025; \ p < .001$ ).

<span id="page-44-0"></span>

|                                           | Sum of<br><b>Squares</b> | df | <b>Mean</b><br><b>Square</b> |                      | p                          |
|-------------------------------------------|--------------------------|----|------------------------------|----------------------|----------------------------|
| Algorithm                                 | $4,84E+10$               |    | $9,68E+9$                    | 0,053                | 0.998                      |
| n sensors                                 | $5,35E+13$               | 49 |                              | $1,09E+12$ 3 262,025 | $<$ ,001 $^{\ast\ast\ast}$ |
| ***<br>**<br>$*$ p < .05,<br>$p < 0.01$ , | p < .001                 |    |                              |                      |                            |

*Tablica 5.4. Rezultati ANOVA testa za vrijeme*

Grafički prikaz rezultata za vrijeme izvršavanja vidljiv je na Slici [5.3.](#page-44-1)

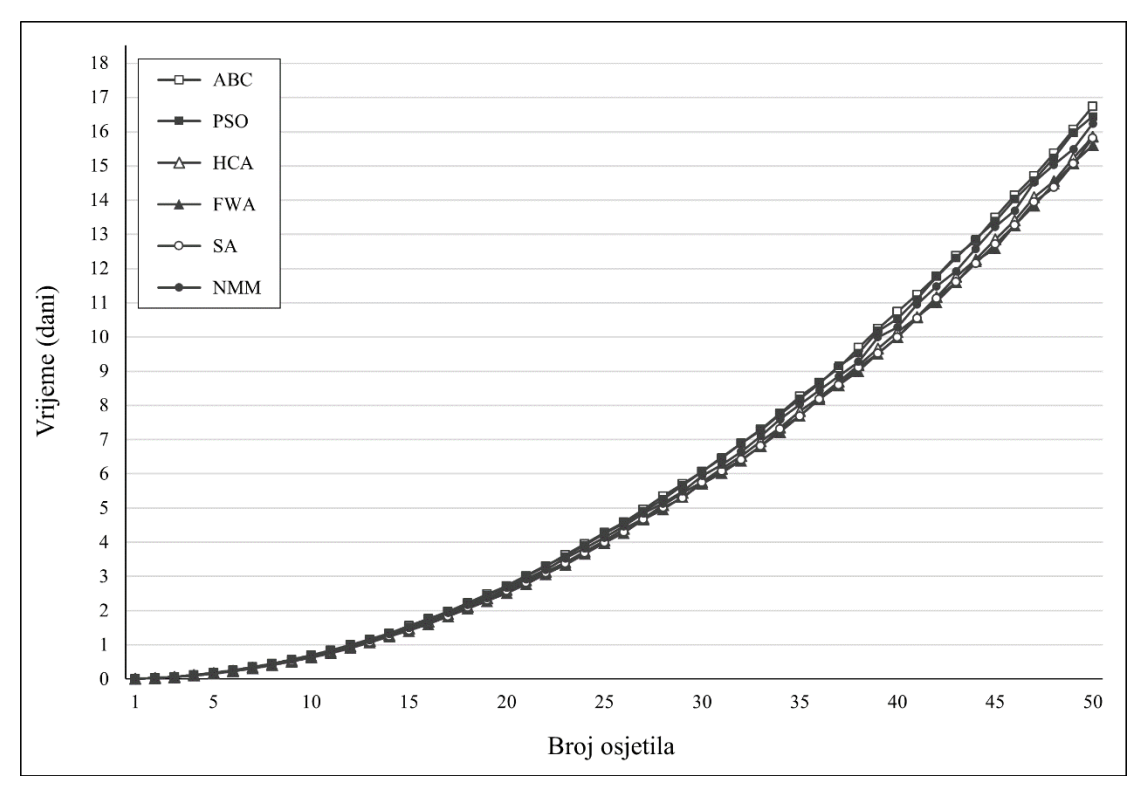

*Slika 5.3. Vrijeme izvršavanja*

<span id="page-44-1"></span>*Post hoc* analiza s Bonferroni korekcijom utvrdila je da korištenje do 10 osjetila ne utječe značajno na vrijeme izvršavanja, a nakon 40 osjetila vrijeme obrade statistički značajno raste za svako sljedeće dodano osjetilo. To je u skladu s grafičkim prikazom rezultata jer za svaki algoritam vrijeme izvršavanja u početku raste sporije, a kasnije brže. Skraćena verzija *post hoc* analize dana je u Prilogu [B,](#page-60-0) u Tablici [B.5.](#page-66-0)

### <span id="page-45-0"></span>**6. ZAKLJUČAK**

U sklopu ovog rada razvijen je algoritam za izradu modela prostora iz oblaka točaka. Problem modeliranja zatvorenih prostora iz trodimenzionalnih snimaka značajan je i pronalazi svoju primjenu u raznim područjima kao primjerice u arhitekturi, digitalnom očuvanju kulturne baštine, video igricama zasnovanima na virtualnoj stvarnosti te u projektiranju mreža osjetila. U literaturi [9, 10, 11] su predstavljena rješenja koja uspješno prepoznaju i modeliraju glavne arhitektonske strukture u interijerima, a doprinos ovog rada je mogućnost istovremenog modeliranja namještaja. Algoritam za izradu modela prostora temelji se na RANSAC segmentaciji ploha. Inicijalno je razvijan za modeliranje prostora s ortogonalnim tlocrtom i razmještajem prepreka, ali uz nižu razinu automatiziranosti i uz pomoć grafičkog korisničkog sučelja Jupyter Notebook uspješno modelira i prostore koji odstupaju od ograničenja ortogonalnosti.

U radu je korišten virtualni model mobilnog robota koji prolazi po virtualnim prostorima i koristeći dubinsku kameru gradi potpuni oblak točaka. U tu je svrhu bilo potrebno implementirati proces spajanja oblaka točaka u ROS2 okruženju za Python programski jezik. Na snimkama dobivenima u simuliranom okruženju učinkovitost algoritma za izradu modela prostora iz oblaka točaka kreće se oko 98% u najgorem i oko 99% u prosječnom slučaju za jednostavne prostore, te oko 92,26% u najgorem i oko 95,98% u prosječnom slučaju za složenije prostore. U slučaju da se podaci prikupljaju u stvarnom okruženju, bit će potrebno provjeriti uspješnost algoritma za tako dobivene rezultate pri čemu se očekuju nešto lošiji rezultati zbog veće količine šuma.

Algoritam za izradu modela prostora iz oblaka točaka razvijen je radi podrobnije analize modela razmještaja osjetila za pokrivanje zatvorenog prostora [7] na složenijim prostorima. Problem razmještaja osjetila svodi se na pronalaženje optimalnog broja i razmještaja osjetila potrebnih za postizanje potpune pokrivenosti prostora, a temelji se na istraženom problemu umjetničke galerije. Značajno je promatrati uspješnost modela razmještaja osjetila na dobivenom modelu prostora TurtleBot House jer taj prostor po svom obliku, veličini i sadržaju ima odlike prostora s kojima se susrećemo u svakodnevnom životu. Uvid u uspješnost modela na takvom primjeru može biti koristan pri analizi razmještaja osjetila u stvarnim prostorima za život i rad.

Proveden je eksperiment sa šest metaheurističkih optimizacijskih algoritama i do 50 osjetila s ciljem pronalaska razmještaja osjetila koji bi maksimizirao pokrivenost u TurtleBot House prostoru. Proračuni su provedeni na superračunalu Bura Sveučilišta u Rijeci [41].

ANOVA analizom utvrđeno je da algoritam ABC postiže najbolje rezultate (pokrivenost prostora do 81,89%), ali treba naglasiti da je to ujedno i najsporiji od ispitanih algoritama. Dobre rezultate postiže i PSO algoritam, a ostali algoritmi postižu značajno lošije rezultate kada se koristi veći broj osjetila. Korištenjem 50 osjetila i dalje nije dostignuto zasićenje, te bi se s većim brojem osjetila mogli postići statistički značajno bolji rezultati. Korisnicima bi, ovisno o njihovim potrebama, dugotrajno izvršavanje algoritama (otprilike 15 dana i 14 sati za najbrži optimizacijski algoritam, FWA) moglo biti presudno. U slučajevima kada je vrijeme izračuna važnije od postizanja maksimalne pokrivenosti, zadovoljavajući se rezultati mogu ostvariti s 45 osjetila. U istraživanjima kojima bi cilj bio dostići zasićenje pokrivenosti usprkos velikom vremenu izvršavanja, bilo bi bolje koristiti veću stopu povećanja broja osjetila (ispitati 55, 60, 65, 70… osjetila). ANOVA analizom utvrđeno je da ne postoje statistički značajne razlike u vremenu izvršavanja ovisno o odabiru algoritma, ali potrebno je imati na umu da se za veće brojeve osjetila algoritmi međusobno razlikuju do gotovo 100 tisuća sekundi što iznosi otprilike 27 sati. Ovi rezultati daju predodžbu o tome koliku bi uspješnost model razmještaja osjetila mogao ostvariti ako bi bio korišten za projektiranje sustava za nadzor stanova ili ureda.

#### <span id="page-47-0"></span>**LITERATURA**

- [1] Leksikografski zavod Miroslav Krleža, "Hrvatska enciklopedija: mjerno osjetilo," [Mrežno]. Dostupno na: http://www.enciklopedija.hr/Natuknica.aspx?ID=45689. [Pokušaj pristupa: 6. ožujka 2022.].
- [2] K. Grgić, D. Žagar i V. Križanović, "Medical applications of wireless sensor networks current status and future directions," *Medicinski glasnik,* svez. 9, br. 1, pp. 23-31, 2011.
- [3] E.-K. Lee, M. Gerla, G. Pau, U. Lee i J.-H. Lim, "Internet of Vehicles: From intelligent grid to autonomous cars and vehicular fogs," *International Journal of Distributed Sensor Networks,* svez. 12, br. 9, 2016.
- [4] V. Chvátal, "A Combinatorial Theorem in Plane Geometry," *Journal of Combinatorial Theory, Series B,* svez. 18, br. 1, pp. 39-41, 1975.
- [5] J. O'Rourke, Art Gallery Theorems and Algorithms, New York: Oxford University Press, Inc., 1987.
- [6] M. Hefeeda i H. Ahmadi, "Energy Effcient Protocol for Deterministic and Probabilistic Coverage in Sensor Networks," *IEEE Transactions on Parallel and Distributed Systems,*  svez. 21, br. 5, pp. 579-593, 2009.
- [7] D. Sušanj, *Model razmještaja osjetila za pokrivanje zatvorenoga prostora,* Rijeka: Sveučilište u Rijeci, Tehnički fakultet, 2021.
- [8] M. Banov, "Point Cloud Registration," Laboratorij za umjetnu percepciju i autonomne sustave, Sveučilište u Rijeci, Tehnički fakultet, [Mrežno]. Dostupno na: https://gitlab.com/apaslab/point\_cloud\_registration. [Pokušaj pristupa: 13. rujna 2022.].
- [9] A. Budroni i J. Boehm, "Automated 3D Reconstruction of Interiors from Point Clouds," *International Journal of Architectural Computing,* svez. 8, br. 1, pp. 55-73, 2010.
- [10] V. Sanchez i A. Zakhor, "Planar 3D Modeling of Building Interiors from Point Cloud Data," u *2012 19th IEEE International Conference on Image Processing*, 2012.
- [11] S. Murali, P. Speciale, M. R. Oswald i M. Pollefeys, "Indoor Scan2BIM: Building

Information Models of House Interiors," u *2017 IEEE/RSJ International Conference on Intelligent Robots and Systems (IROS)*, 2017.

- [12] M. Banov, "Point Cloud Modelling," Laboratorij za umjetnu percepciju i autonomne sustave, Sveučilište u Rijeci, Tehnički fakultet, [Mrežno]. Dostupno na: https://gitlab.com/apaslab/point\_cloud\_modelling. [Pokušaj pristupa: 13. rujna 2022.].
- [13] M. Quigley, K. Conley, B. P. Gerkey i suradnici, "ROS: an open-source Robot Operating System," u *ICRA Workshop on Open Source Software*, Kobe, 2009.
- [14] N. Koenig i A. Howard, "Design and use paradigms for Gazebo, an open-source multirobot simulator," u *2004 IEEE/RSJ International Conference on Intelligent Robots and Systems (IROS)*, Sendai, 2004.
- [15] R. Amsters i P. Slaets, "Turtlebot 3 as a Robotics Education Platform," u *Robotics in Education*, Cham, 2020.
- [16] Intel, "Intel RealSense SDK," [Mrežno]. Dostupno na: https://github.com/IntelRealSense/librealsense. [Pokušaj pristupa: 14. ožujka 2022.].
- [17] Intel, "ROS Wrapper for Intel RealSense Devices," [Mrežno]. Dostupno na: https://github.com/IntelRealSense/realsense-ros. [Pokušaj pristupa: 14. ožujka 2022.].
- [18] PAL Robotics, "Intel RealSense Gazebo ROS plugin," [Mrežno]. Dostupno na: https://github.com/pal-robotics/realsense\_gazebo\_plugin. [Pokušaj pristupa: 14. ožujka 2022.].
- [19] E. B. Goldstein, "Perceiving Depth and Size," u *Sensation and Perception*, Belmont, Thomson Wadsworth, 2010, pp. 228-257.
- [20] P. Bourke, "Creating depth maps using PovRay," [Mrežno]. Dostupno na: http://paulbourke.net/reconstruction/depthmap2/. [Pokušaj pristupa: 2. rujna 2022.].
- [21] P. Besl i H. D. McKay, "A method for registration of 3-D shapes," *IEEE Transactions on Pattern Analysis and Machine Intelligence,* svez. 14, br. 2, pp. 239-256, 1992.
- [22] M. Pound, "Joining Point Cloud Scans (ICP) Computerphile," YouTube, [Mrežno]. Dostupno na: https://www.youtube.com/watch?v=4uWSo8v3iQA. [Pokušaj pristupa: 24.

ožujka 2022.].

- [23] J. Kammerl i W. Woodall, "PCL ROS," [Mrežno]. Dostupno na: https://github.com/ros-perception/perception pcl. [Pokušaj pristupa: 14. veljače 2022.].
- [24] A. H. Cordero i C. Lalancette, "ROS2 Geometry2 (TF2 Sensor Messages)," [Mrežno]. Dostupno na: https://github.com/ros2/geometry2. [Pokušaj pristupa: 14. veljače 2022.].
- [25] C. Gohlke, "Transformations," [Mrežno]. Dostupno na: https://github.com/cgohlke/transformations. [Pokušaj pristupa: 3. rujna 2022.].
- [26] M. Jafari, "Quaternions Algebra and Its Applications: An Overview," *International Journal of Theoretical and Applied Mathematics,* svez. 2, br. 2, pp. 79-85, 2016.
- [27] A. Hornung, K. M. Wurm, M. Bennewitz i suradnici, "OctoMap: An Efficient Probabilistic 3D Mapping Framework Based on Octrees," *Autonomous Robots,* svez. 34, br. 3, pp. 189-206, 2013.
- [28] D. Sušanj, D. Pinčić i K. Lenac, "Effective Area Coverage of 2D and 3D Environments With Directional and Isotropic Sensors," *IEEE Access,* svez. 8, pp. 185595-185608, 2020.
- [29] R. B. Rusu i S. Cousinsy, "3D is here: Point Cloud Library (PCL)," u *IEEE International Conference on Robotics and Automation (ICRA)*, Shanghai, 2011.
- [30] A. Straw, "Python PCL," [Mrežno]. Dostupno na: https://github.com/strawlab/python-pcl. [Pokušaj pristupa: 2. kolovoza 2022.].
- [31] T. Kluyver, B. Ragan-Kelley i suradnici, "Jupyter Notebooks a publishing format for reproducible computational workflows," u *Positioning and Power in Academic Publishing: Players, Agents and Agendas*, Göttingen, 2016.
- [32] M. A. Fischler i R. C. Bolles, "Random sample consensus: a paradigm for model fitting with applications to image analysis and automated cartography," *Communications of the ACM,* svez. 24, br. 6, pp. 381-395, 1981.
- [33] J. Abramson i suradnici, "Systems of Linear Equations: Three variables," u *Precalculus*, Houston, OpenStax Rice University, 2017, pp. 774-784.
- [34] G. Strang, Linear algebra and its applications, Belmont: Thomson, Brooks/Cole, 2006.
- [35] C. R. Harris i suradnici, "Array programming with NumPy," *Nature,* svez. 585, br. 7825, pp. 357-362, 2020.
- [36] S. Gillies, "Shapely," [Mrežno]. Dostupno na: https://github.com/shapely/shapely. [Pokušaj pristupa: 12. kolovoza 2022.].
- [37] A. H. Murphy, "The Finley Affair: A Signal Event in the History of Forecast Verification," *Weather and Forecasting,* svez. 11, br. 1, pp. 3-20, 1996.
- [38] P. Jaccard, "The Distribution of the Flora in the Alpine Zone," *New Phytologist,* svez. 11, br. 2, pp. 37-50, 1912.
- [39] L. R. Dice, "Measures of the Amount of Ecologic Association Between Species," *Ecology,* svez. 26, br. 3, pp. 297-302, 1945.
- [40] T. J. Sørensen, A Method of Establishing Groups of Equal Amplitude in Plant Sociology Based on Similarity of Species Content and Its Application to Analyses of the Vegetation on Danish Commons, Copenhagen: I kommission hos E. Munksgaard, 1948.
- [41] Centar za napredno računanje i modeliranje, "Superračunalo Bura," [Mrežno]. Dostupno na: https://cnrm.uniri.hr/hr/bura/. [Pokušaj pristupa: 29. kolovoza 2022.].
- [42] E.-G. Talbi, Metaheuristics: From Design to Implementation, Hoboken: John Wiley & Sons, 2009.
- [43] Y. Tan i Y. Zhu, "Fireworks Algorithm for Optimization," u *Advances in Swarm Intelligence*, Berlin, 2010.
- [44] J. Arnerić i K. Protrka, "Modeli analize varijance (ANOVA)," *Matematičko-fizički list,*  svez. LXX, br. 1, pp. 25-32, 2019./2020.
- [45] D. W. Zimmerman, "A note on preliminary tests of equality of variances," *The British journal of mathematical and statistical psychology,* svez. 57, br. 1, pp. 173-181, 2004.
- [46] H. Karl i A. Willig, "Introduction," u *Protocols and Architectures for Wireless Sensor Networks*, Chichester, Wiley-Interscience, 2005, pp. 1-13.

#### <span id="page-51-0"></span>**POPIS KRATICA**

ABC, eng. Artificial Bee Colony – umjetni roja pčela ANOVA, eng. ANalysis Of VAriance – analiza varijance BLE, eng. Bluetooth Low Energy – Bluetooth niska energija DSC, eng. Dice Similarity Coefficient – Diceov koeficijent sličnosti FWA eng. FireWorks Algorithm – algoritam vatrometa HCA, eng. Hill Climbing Algorithm – algoritam uspona uz brijeg ICP, eng. Iterative Closest Point – iterativna najbliža točka IoT, eng. Internet of Things – Internet stvari IoU, eng. Intersection over Union – presjek nad unijom JSON, eng. JavaScript Object Notation – JavaScript zapis objekata LDS, eng. Laser Distance Sensor – lasersko daljinsko osjetilo NMM, eng. Nelder-Mead Method – Nelder-Mead metoda PCL, eng. Point Cloud Library – knjižnica oblaka točaka PSO eng. Particle Swarm Optimization – optimizacija roja čestica RANSAC, eng. RANdom SAmple Consensus –nasumični konsenzusni uzorak ROS, eng. Robot Operating System – robotski operacijski sustav RSSI, eng. Received Signal Strength Indicator – indikator jačine primljenog signala SA, eng. Simulated Annealing – simulirano kaljenje SDK, eng. Software Development Kit – osnovne knjižnice i alati za rad SLAM, eng. Simultaneous Localization And Mapping – istovremena lokalizacija i mapiranje USB, eng. Universal Serial Bus – univerzalna serijska sabirnica

## <span id="page-52-0"></span>**POPIS SLIKA**

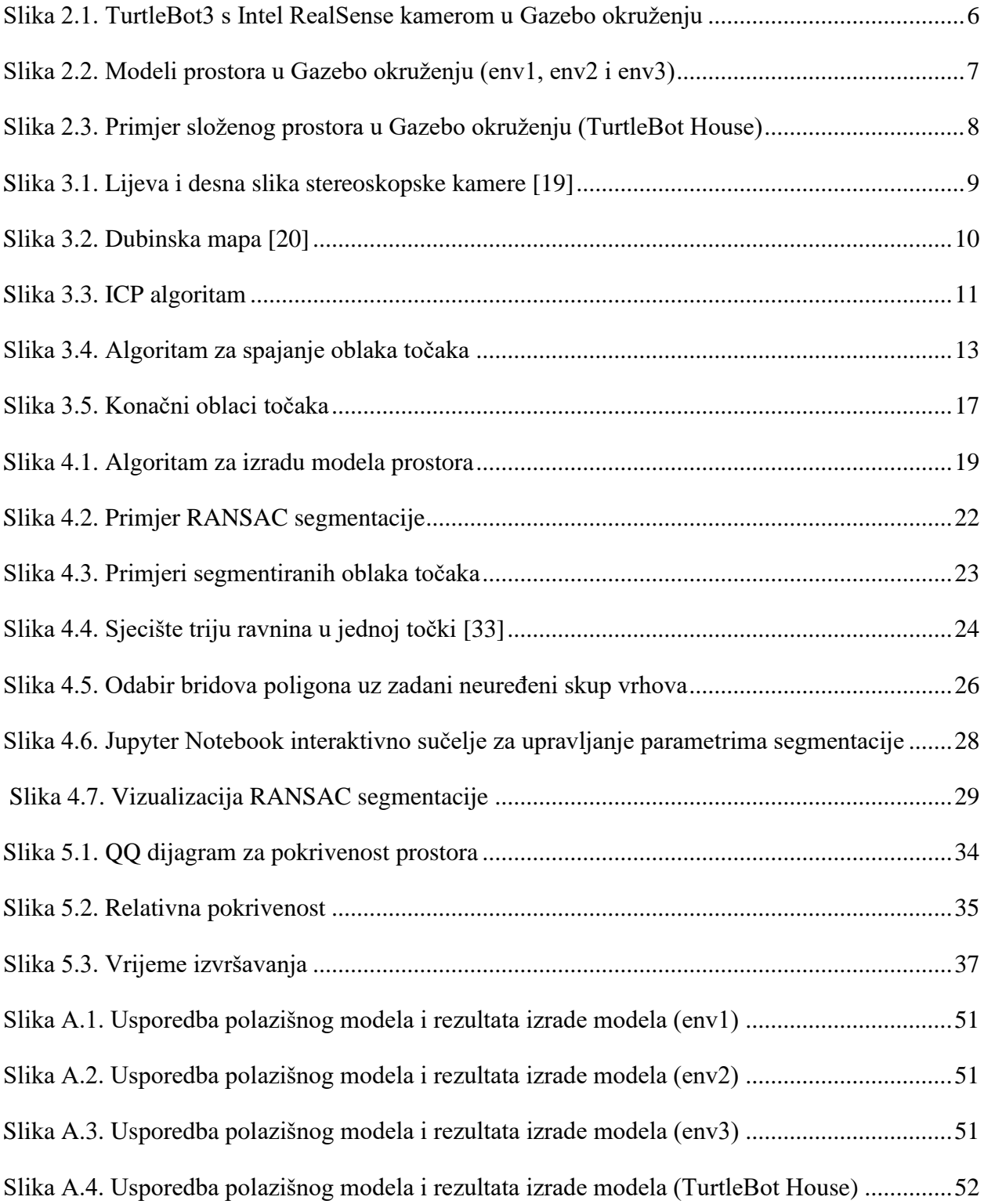

## <span id="page-53-0"></span>**POPIS KODNIH ISJEČAKA**

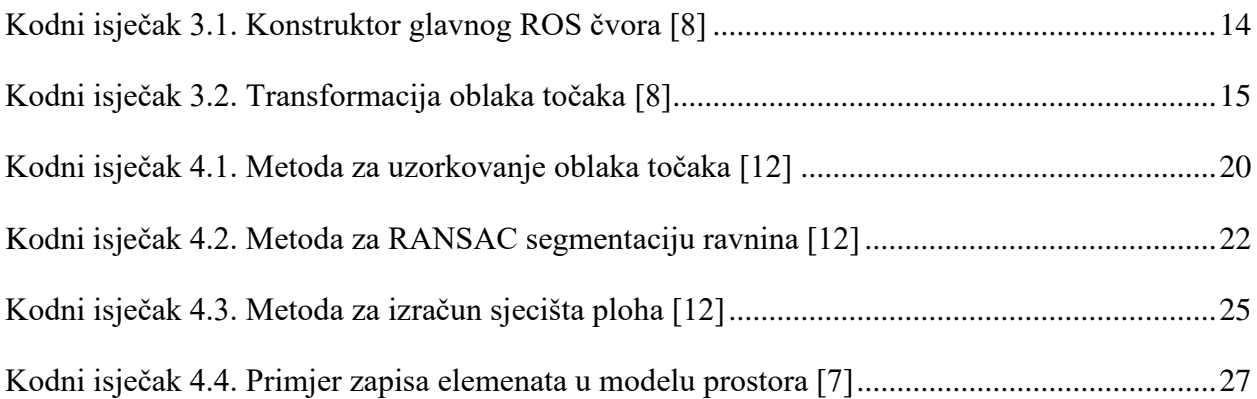

## <span id="page-54-0"></span>**POPIS TABLICA**

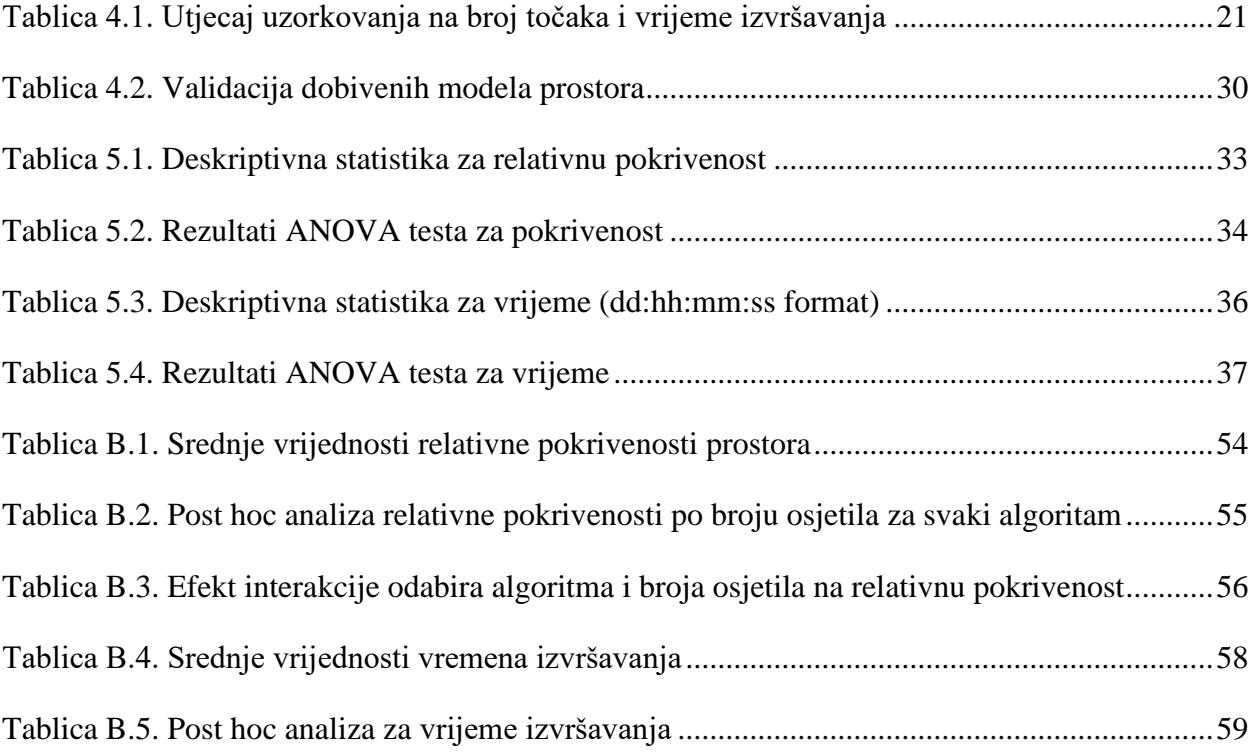

### <span id="page-55-0"></span>**SAŽETAK**

Ovaj rad razmatra kako kreirati model prostora pogodan za korištenje u istraživanjima problema razmještaja osjetila. Razvijeno je programsko rješenje koje u trodimenzionalnom oblaku točaka prepoznaje granice zatvorenog prostora, namještaj i druge prepreke te zapisuje njihov tlocrt kao skup poligona. U radu su kratko objašnjeni teorijski pojmovi koji su bili polazište za istraživanje – problem umjetničke galerije, stereoskopske kamere, registracija oblaka točaka, RANSAC segmentacija i drugi. Opisan je proces snimanja prostora pomoću TurtleBot3 mobilnog robota i dubinske kamere u simulacijskom okruženju, a potom i detalji izrade modela prostora. Učinkovitost algoritma za izradu apstraktnog modela prostora iz oblaka točaka provjerena je usporedbom dobivenih rezultata s polazišnim modelima prostora, pri čemu je izračunata sličnost od 98 – 99% za jednostavne prostore te 92 – 96% za složene prostore.

Dobiveni primjer složenijeg prostora korišten je za analizu problema razmještaja osjetila kojim se pokušava pronaći optimalan broj i razmještaj osjetila potrebnih za postizanje potpune pokrivenosti zatvorenog prostora. Taj je primjer značajan jer može dati uvid u uspješnost modela razmještaja osjetila na stvarnim prostorima s kojima se susrećemo u svakodnevnom životu. Proveden je eksperiment koristeći šest metaheurističkih optimizacijskih algoritama i do 50 osjetila. Na temelju ANOVA statističke analize podataka doneseni su zaključci o utjecaju odabira optimizacijskog algoritma i broja osjetila nad postignutom relativnom pokrivenosti prostora i vremenom izvršavanja. Uočeno je da najbolje rezultate postiže algoritam umjetnog roja pčela, a dobre rezultate daje i algoritam optimizacije roja čestica.

**Ključne riječi:** oblak točaka, model prostora, razmještaj osjetila, TurtleBot3, RANSAC segmentacija, metaheuristika.

#### <span id="page-56-0"></span>**ABSTRACT**

This paper considers how to create an environment model suitable for use in research on the problem of spatial sensor distribution. A software solution was developed that recognizes the boundaries of interiors, furniture, and other obstacles in a three-dimensional point cloud and records their floor plan as a set of polygons. The paper briefly explains the theoretical concepts that were the starting point for the research – the art gallery problem, stereoscopic cameras, point cloud registration, RANSAC segmentation, and others. The process of recording the space using the TurtleBot3 mobile robot and depth cameras in a simulation environment is described, followed by the details of the creation of an environment model. The effectiveness of the algorithm for creating an abstract environment model from a given point cloud was verified by comparing the obtained results with the ground truth, where a similarity of 98 – 99% was calculated for simple environments, and 92 – 96% for complex environments.

The obtained example of a more complex environment was used for the analysis of the sensor placement problem, which tries to find the optimal number and placement of sensors needed to achieve complete coverage of the closed environment. This example is significant because it can provide an insight into the effectiveness of the sensor placement model in real environments that we encounter in everyday life. An experiment was conducted using six metaheuristic optimization algorithms and up to 50 sensors. Based on the ANOVA statistical analysis of the data, conclusions were drawn about the influence of the selection of the optimization algorithm and the number of sensors on the achieved relative coverage of space and execution time. It was observed that the artificial bee colony algorithm achieves the best results, and the particle swarm optimization algorithm also gives good results.

**Keywords:** point cloud, environment model, spatial sensor distribution, TurtleBot3, RANSAC segmentation, metaheuristics.

<span id="page-57-0"></span>**PRILOG A**

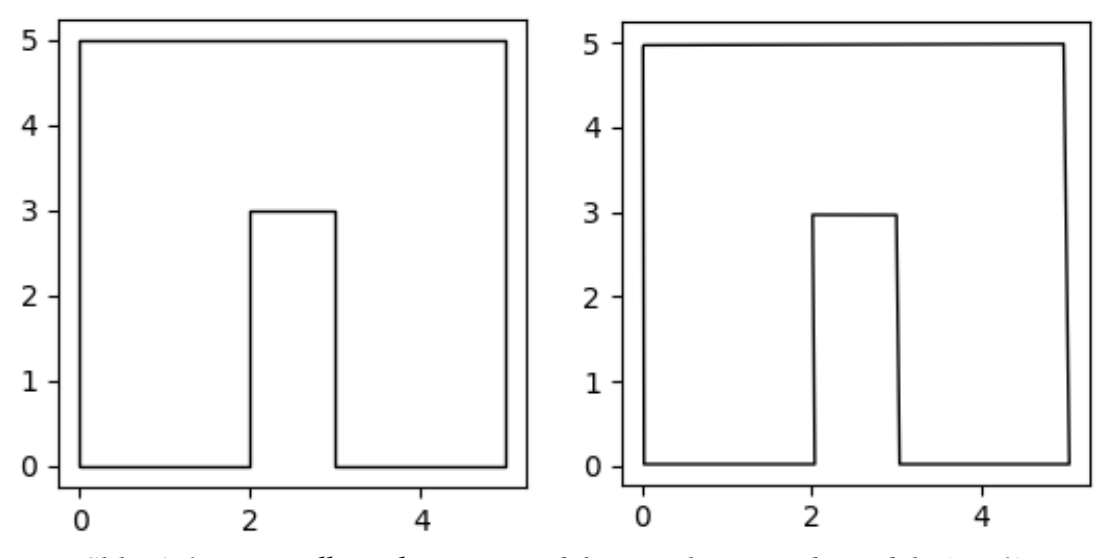

<span id="page-58-0"></span>*Slika A.1. Usporedba polazišnog modela i rezultata izrade modela (env1)*

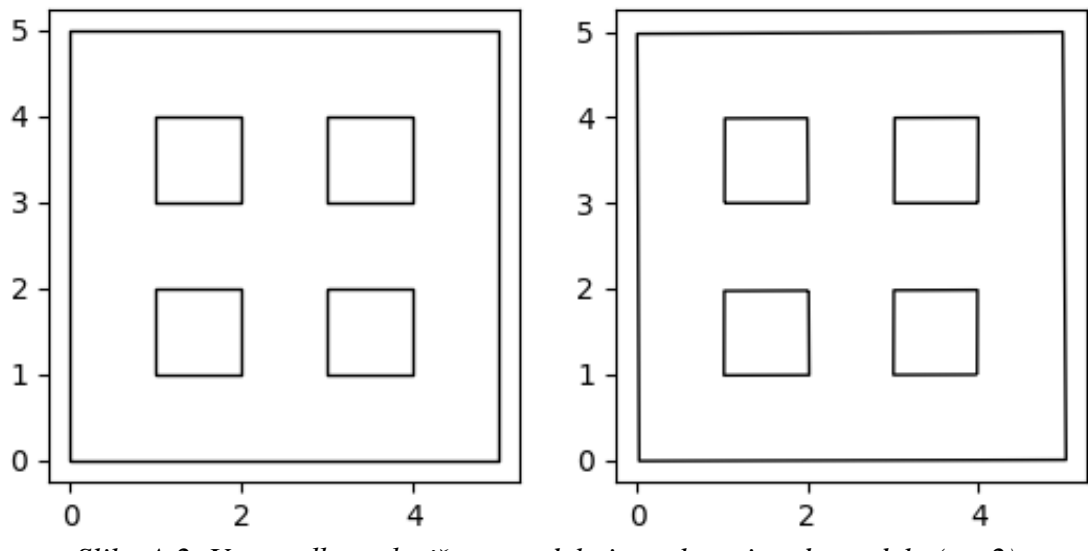

<span id="page-58-1"></span>*Slika A.2. Usporedba polazišnog modela i rezultata izrade modela (env2)*

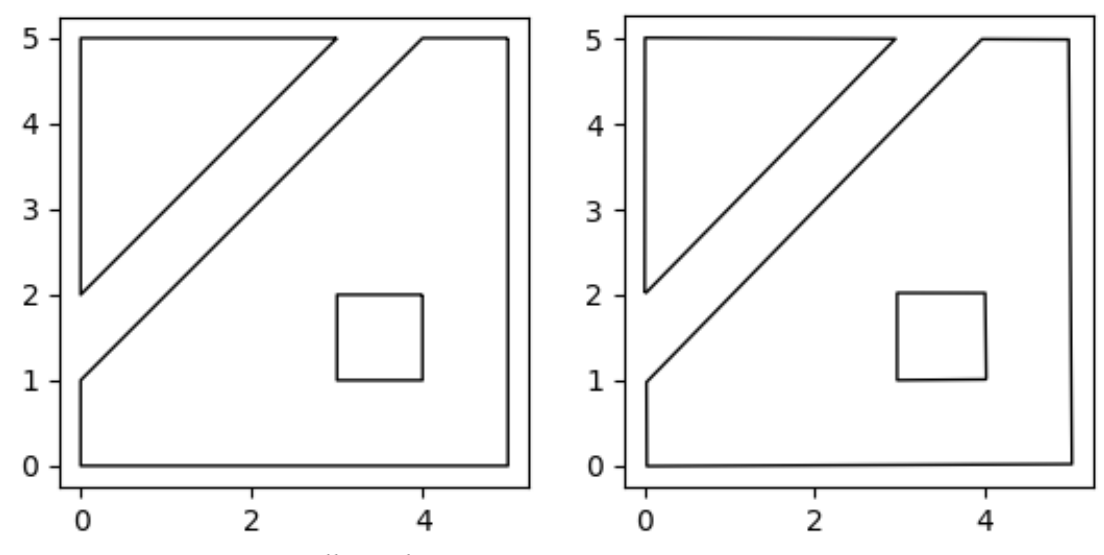

<span id="page-58-2"></span>*Slika A.3. Usporedba polazišnog modela i rezultata izrade modela (env3)*

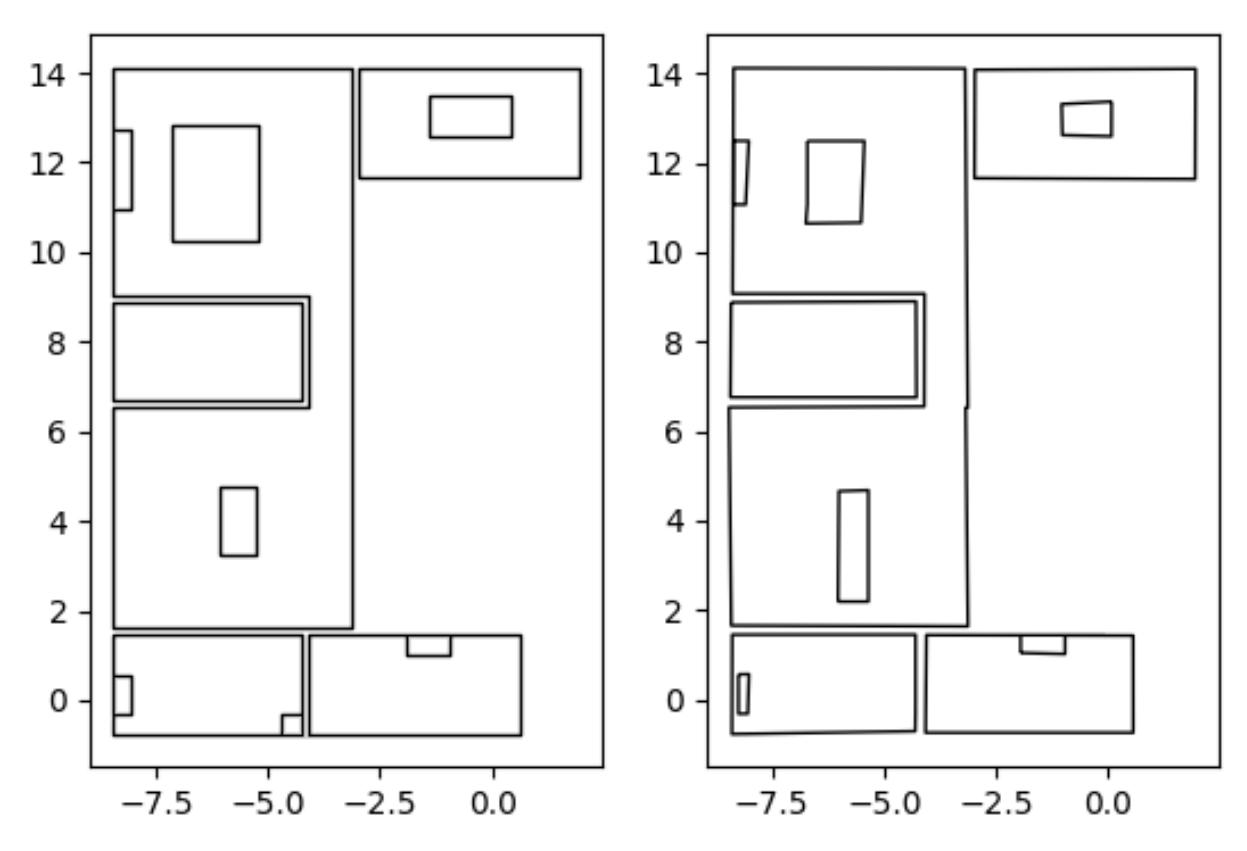

<span id="page-59-0"></span>*Slika A.4. Usporedba polazišnog modela i rezultata izrade modela (TurtleBot House)*

<span id="page-60-0"></span>**PRILOG B**

<span id="page-61-0"></span>

| Broj osjetila           | <b>ABC</b> | <b>PSO</b> | <b>HCA</b> | <b>FWA</b> | <b>SA</b> | <b>NMM</b> |
|-------------------------|------------|------------|------------|------------|-----------|------------|
| 1                       | 0,0386     | 0,0387     | 0,0388     | 0,0379     | 0,0308    | 0,0269     |
| $\overline{\mathbf{c}}$ | 0,0766     | 0,0767     | 0,0750     | 0,0707     | 0,0548    | 0,0546     |
| 3                       | 0,1103     | 0,1097     | 0,1064     | 0,0990     | 0,0806    | 0,0829     |
| $\overline{4}$          | 0,1421     | 0,1413     | 0,1350     | 0,1235     | 0,1079    | 0,0985     |
| 5                       | 0,1732     | 0,1697     | 0,1603     | 0,1476     | 0,1294    | 0,1204     |
| 6                       | 0,2031     | 0,1977     | 0,1866     | 0,1725     | 0,1520    | 0,1410     |
| $\overline{7}$          | 0,2322     | 0,2253     | 0,2099     | 0,1953     | 0,1725    | 0,1615     |
| 8                       | 0,2609     | 0,2505     | 0,2313     | 0,2148     | 0,1916    | 0,1774     |
| 9                       | 0,2876     | 0,2782     | 0,2503     | 0,2314     | 0,2115    | 0,1983     |
| 10                      | 0,3136     | 0,2996     | 0,2694     | 0,2502     | 0,2311    | 0,2160     |
| 11                      | 0,3378     | 0,3252     | 0,2899     | 0,2642     | 0,2577    | 0,2324     |
| 12                      | 0,3616     | 0,3460     | 0,3060     | 0,2789     | 0,2710    | 0,2506     |
| 13                      | 0,3849     | 0,3673     | 0,3246     | 0,2946     | 0,2769    | 0,2630     |
| 14                      | 0,4059     | 0,3879     | 0,3397     | 0,3149     | 0,2993    | 0,2843     |
| 15                      | 0,4269     | 0,4055     | 0,3564     | 0,3285     | 0,3055    | 0,2988     |
| 16                      | 0,4460     | 0,4260     | 0,3705     | 0,3438     | 0,3293    | 0,3157     |
| 17                      | 0,4661     | 0,4415     | 0,3852     | 0,3551     | 0,3378    | 0,3239     |
| 18                      | 0,4846     | 0,4591     | 0,3969     | 0,3726     | 0,3594    | 0,3349     |
| 19                      | 0,5021     | 0,4725     | 0,4140     | 0,3812     | 0,3698    | 0,3492     |
| 20                      | 0,5195     | 0,4921     | 0,4248     | 0,3933     | 0,3891    | 0,3608     |
| 21                      | 0,5349     | 0,5064     | 0,4394     | 0,4073     | 0,3928    | 0,3764     |
| 22                      | 0,5501     | 0,5246     | 0,4488     | 0,4195     | 0,4062    | 0,3880     |
| 23                      | 0,5649     | 0,5368     | 0,4589     | 0,4315     | 0,4201    | 0,4085     |
| 24                      | 0,5793     | 0,5505     | 0,4688     | 0,4364     | 0,4332    | 0,4085     |
| 25                      | 0,5924     | 0,5622     | 0,4824     | 0,4501     | 0,4409    | 0,4271     |
| 26                      | 0,6059     | 0,5790     | 0,4943     | 0,4620     | 0,4564    | 0,4421     |
| 27                      | 0,6186     | 0,5894     | 0,5028     | 0,4761     | 0,4715    | 0,4412     |
| 28                      | 0,6318     | 0,6011     | 0,5158     | 0,4809     | 0,4817    | 0,4600     |
| 29                      | 0,6439     | 0,6116     | 0,5281     | 0,4944     | 0,4805    | 0,4813     |
| 30                      | 0,6558     | 0,6178     | 0,5365     | 0,5003     | 0,5009    | 0,4829     |
| 31                      | 0,6676     | 0,6320     | 0,5442     | 0,5077     | 0,5017    | 0,4922     |
| 32                      | 0,6777     | 0,6452     | 0,5519     | 0,5150     | 0,5174    | 0,5004     |
| 33                      | 0,6881     | 0,6539     | 0,5615     | 0,5331     | 0,5276    | 0,5154     |
| 34                      | 0,6979     | 0,6631     | 0,5682     | 0,5421     | 0,5322    | 0,5225     |
| 35                      | 0,7074     | 0,6761     | 0,5792     | 0,5469     | 0,5469    | 0,5323     |
| 36                      | 0,7166     | 0,6793     | 0,5845     | 0,5589     | 0,5534    | 0,5433     |
| 37                      | 0,7258     | 0,6939     | 0,5950     | 0,5657     | 0,5620    | 0,5429     |
| 38                      | 0,7342     | 0,7005     | 0,6005     | 0,5711     | 0,5703    | 0,5634     |
| 39                      | 0,7432     | 0,7035     | 0,6110     | 0,5855     | 0,5773    | 0,5604     |
| 40                      | 0,7512     | 0,7127     | 0,6194     | 0,5836     | 0,5856    | 0,5755     |
| 41                      | 0,7590     | 0,7225     | 0,6229     | 0,5930     | 0,5924    | 0,5825     |
| 42                      | 0,7668     | 0,7277     | 0,6317     | 0,6027     | 0,6038    | 0,5891     |
| 43                      | 0,7741     | 0,7348     | 0,6406     | 0,6071     | 0,6108    | 0,5933     |
| 44                      | 0,7808     | 0,7404     | 0,6454     | 0,6203     | 0,6182    | 0,6057     |
| 45                      | 0,7876     | 0,7503     | 0,6492     | 0,6249     | 0,6250    | 0,6097     |
| 46                      | 0,7941     | 0,7547     | 0,6599     | 0,6340     | 0,6327    | 0,6208     |
| 47                      | 0,8007     | 0,7571     | 0,6628     | 0,6366     | 0,6376    | 0,6255     |
| 48                      | 0,8068     | 0,7707     | 0,6712     | 0,6376     | 0,6423    | 0,6338     |
| 49                      | 0,8131     | 0,7758     | 0,6791     | 0,6462     | 0,6479    | 0,6395     |
| 50                      | 0,8189     | 0,7766     | 0,6788     | 0,6561     | 0,6592    | 0,6489     |

*Tablica B.1. Srednje vrijednosti relativne pokrivenosti prostora*

|                |                | <b>ABC</b>           | <b>PSO</b>     | <b>HCA</b>     | <b>FWA</b>     | <b>SA</b>      | <b>NMM</b>           |
|----------------|----------------|----------------------|----------------|----------------|----------------|----------------|----------------------|
| $\mathbf{1}$   | $\overline{c}$ | $< 0.001$ ***        | $< 0.001$ ***  | $< 0.001***$   | ***<br>< 0.001 | ***<br>< 0.001 | < 0.001              |
| $\overline{c}$ | 3              | $< 0.001***$         | $< 0.001***$   | $< 0.001***$   | $< 0.001***$   | $< 0.001***$   | $< 0.001$ ***        |
| $\overline{3}$ | 4              | $< 0.001$ ***        | $< 0.001***$   | $< 0.001***$   | $< 0.001$ ***  | $< 0.001***$   | 0,355                |
| $\overline{4}$ | 5              | ***<br>< 0.001       | $< 0.001$ ***  | $< 0.001$ ***  | $< 0.001$ ***  | $< 0.001$ ***  | $< 0.001$ ***        |
| 5              | 6              | ***<br>< 0.001       | ***<br>< 0.001 | $< 0.001$ ***  | ***<br>< 0.001 | $< 0.001$ ***  | $< 0.001$ ***        |
| 6              | $\overline{7}$ | ***<br>< 0.001       | $< 0.001$ ***  | $< 0.001***$   | $< 0.001$ ***  | $< 0.001$ ***  | $< 0.001$ ***        |
| $\overline{7}$ | 8              | $< 0.001$ ***        | $< 0.001$ ***  | $< 0.001***$   | $< 0.001***$   | $0,002**$      | 0,207                |
| 8              | 9              | $***$<br>< 0.001     | $< 0.001$ ***  | $0,002**$      | 0,093          | $< 0.001***$   | $< 0.001***$         |
| 9              | 10             | ***<br>< 0.001       | $< 0.001$ ***  | $0,\!002^{**}$ | $0,\!003^{**}$ | $< 0.001$ ***  | $0,017$ *            |
| 10             | 11             | $< 0.001***$         | $0.001***$     | $< 0.001***$   | 1,000          | $< 0.001$ ***  | 0,118                |
| 11             | 12             | $< 0.001$ ***        | $< 0.001***$   | 0,178          | 1,000          | 1,000          | $0,008***$           |
| 12             | 13             | ***<br>< 0.001       | $< 0.001$ ***  | $0,004***$     | 0,289          | 1,000          | 1,000                |
| 13             | 14             | ***<br>< 0.001       | $< 0.001$ ***  | 0,629          | $< 0.001$ ***  | $< 0.001$ ***  | $< 0.001$ ***        |
| 14             | 15             | ***<br>< 0.001       | $0,019*$       | 0,073          | 1,000          | 1,000          | 1,000                |
| 15             | 16             | $0,002***$           | $< 0.001***$   | 1,000          | 0,503          | $< 0.001***$   | 0,059                |
| 16             | 17             | $< 0.001$ ***        | 0,388          | 1,000          | 1,000          | 1,000          | 1,000                |
| 17             | 18             | $0,005***$           | $0,021$ *      | 1,000          | $0,025$ *      | $< 0.001***$   | 1,000                |
| 18             | 19             | $0,022$ <sup>*</sup> | 1,000          | $0,038^*$      | 1,000          | 1,000          | 1,000                |
| 19             | 20             | $0,025$ *            | $< 0.001$ ***  | 1,000          | 1,000          | $0,001**$      | 1,000                |
| 20             | 21             | 0,460                | 1,000          | 1,000          | 1,000          | 1,000          | 0,325                |
| 21             | 22             | 0,574                | $0,007***$     | 1,000          | 1,000          | 1,000          | 1,000                |
| 22             | 23             | 1,000                | 1,000          | 1,000          | 1,000          | 1,000          | $< 0.001***$         |
| 23             | 24             | 1,000                | 1,000          | 1,000          | 1,000          | 1,000          | 1,000                |
| 24             | 25             | 1,000                | 1,000          | 1,000          | 1,000          | 1,000          | $0,004***$           |
| 25             | 26             | 1,000                | 0,071          | 1,000          | 1,000          | 0,387          | 0,750                |
| 26             | 27             | 1,000                | 1,000          | 1,000          | 1,000          | 0,705          | 1,000                |
| 27             | 28             | 1,000                | 1,000          | 1,000          | 1,000          | 1,000          | $0{,}003^{\ast\ast}$ |
| 28             | 29             | 1,000                | 1,000          | 1,000          | 1,000          | 1,000          | $< 0.001$ ***        |
| 29             | 30             | 1,000                | 1,000          | 1,000          | 1,000          | $< 0.001$ ***  | 1,000                |
| 30             | 31             | 1,000                | 1,000          | 1,000          | 1,000          | 1,000          | 1,000                |
| 31             | 32             | 1,000                | 1,000          | 1,000          | 1,000          | 0,308          | 1,000                |
| 32             | 33             | 1,000                | 1,000          | 1,000          | $0,010**$      | 1,000          | 0,776                |
| 33             | 34             | 1,000                | 1,000          | 1,000          | 1,000          | 1,000          | 1,000                |
| 34             | 35             | 1,000                | 1,000          | 1,000          | 1,000          | 1,000          | 1,000                |
| 35             | 36             | 1,000                | 1,000          | 1,000          | 1,000          | 1,000          | 1,000                |
| 36             | 37             | 1,000                | 1,000          | 1,000          | 1,000          | 1,000          | 1,000                |
| 37             | 38             | 1,000                | 1,000          | 1,000          | 1,000          | 1,000          | $< 0.001$ ***        |
| 38             | 39             | 1,000                | 1,000          | 1,000          | 1,000          | 1,000          | 1,000                |
| 39             | 40             | 1,000                | 1,000          | 1,000          | 1,000          | 1,000          | 0,635                |
| 40             | 41             | 1,000                | 1,000          | 1,000          | 1,000          | 1,000          | 1,000                |
| 41             | 42             | 1,000                | 1,000          | 1,000          | 1,000          | 1,000          | 1,000                |
| 42             | 43             | 1,000                | 1,000          | 1,000          | 1,000          | 1,000          | 1,000                |
| 43             | 44             | 1,000                | 1,000          | 1,000          | 1,000          | 1,000          | 1,000                |
| 44             | 45             | 1,000                | 1,000          | 1,000          | 1,000          | 1,000          | 1,000                |
| 45             | 46             | 1,000                | 1,000          | 1,000          | 1,000          | 1,000          | 1,000                |
| 46             | 47             | 1,000                | 1,000          | 1,000          | 1,000          | 1,000          | 1,000                |
| 47             | 48             | 1,000                | 1,000          | 1,000          | 1,000          | 1,000          | 1,000                |
| 48             | 49             | 1,000                | 1,000          | $< 0.001$ ***  | 1,000          | 1,000          | 1,000                |
| 49             | 50             | 1,000                | 1,000          | 1,000          | 1,000          | 1,000          | 1,000                |
|                |                |                      |                |                |                |                |                      |
|                | ሰ<             | $\Omega$ 1           | $\Omega$ 1     |                |                |                |                      |

<span id="page-62-0"></span>*Tablica B.2. Post hoc analiza relativne pokrivenosti po broju osjetila za svaki algoritam*

 $p < 0.05$ , \*\*  $p < 0.01$ , \*\*\*  $p < 0.001$ 

*Note.* P-value adjusted for comparing a family of 50

|               |               | <b>Mean</b><br><b>Difference</b> | <b>SE</b>      | t                  | Cohen's d         | Pbonf                      |
|---------------|---------------|----------------------------------|----------------|--------------------|-------------------|----------------------------|
|               | 5 FWA         | 0,026                            | 0,004          | 7,175              | 1,853             | $< 0.001***$               |
|               | 5 HCA         | 0,013                            | 0,004          | 3,620              | 0,935             | 0,195                      |
| 5 ABC         | 5 NMM         | 0,053                            | 0,004          | 14,802             | 3,822             | $< 0.001***$               |
|               | 5 PSO         | 0,003                            | 0,004          | 0,979              | 0,253             | 1,000                      |
|               | 5 SA          | 0,044                            | 0,004          | 12,278             | 3,170             | $\leq 0.001***$            |
|               | <b>10 FWA</b> | 0,063                            | 0,004          | 17,769             | 4,588             | $< 0.001$ <sup>***</sup>   |
|               | 10 HCA        | 0,044                            | 0,004          | 12,371             | 3,194             | $<$ ,001 <sup>***</sup>    |
| 10 ABC        | <b>10 NMM</b> | 0,098                            | 0,004          | 27,346             | 7,061             | $< 0.001$ ***              |
|               | <b>10 PSO</b> | 0,014                            | 0,004          | 3,919              | 1,012             | 0,060                      |
|               | 10 SA         | 0,082                            | 0,004          | 23,118             | 5,969             | $\leq 0.001***$            |
|               | <b>20 FWA</b> | 0,126                            | 0,004          | 35,384             | 9,136             | $<$ ,001 $^*$              |
|               | 20 HCA        | 0,095                            | 0,004          | 26,556             | 6,857             | $< 0.001***$               |
| 20 ABC        | <b>20 NMM</b> | 0,159                            | 0,004          | 44,488             | 11,487            | $< 0.001$ ***              |
|               | 20 PSO        | 0,027                            | 0,004          | 7,696              | 1,987             | $< 0.001$ ***              |
|               | 20 SA         | 0,130                            | 0,004          | 36,543             | 9,435             | $< 0.001***$               |
|               | <b>30 FWA</b> | 0,155                            | 0,004          | 43,564             | 11,248            | < 0.001                    |
|               | 30 HCA        | 0,119                            | 0,004          | 33,415             | 8,628             | $< 0.001$ ***              |
| 30 ABC        | <b>30 NMM</b> | 0,173                            | 0,004          | 48,435             | 12,506            | $< 0.001***$               |
|               | <b>30 PSO</b> | 0,038                            | 0,004          | 10,641             | 2,747             | $< 0.001***$               |
|               | 30 SA         | 0,155                            | 0,004          | 43,394             | 11,204            | $\leq 0.01$ ***            |
|               | 40 FWA        | 0,168                            | 0,004          | 46,972             | 12,128            | < 0.001                    |
|               | 40 HCA        | 0,132                            | 0,004          | 36,952             | 9,541             | < 0.001                    |
| 40 ABC        | <b>40 NMM</b> | 0,176                            | 0,004          | 49,255             | 12,718            | $< 0.001***$               |
|               | <b>40 PSO</b> | 0,039                            | 0,004          | 10,792             | 2,786             | $< 0.001***$               |
|               | 40 SA         | 0,166                            | 0,004          | 46,423             | 11,986            | $\leq 0.001***$            |
|               | <b>50 FWA</b> | 0,163                            | 0,004          | 45,562             | 11,764            | < 0.001                    |
|               | 50 HCA        | 0,140                            | 0,004          | 39,197             | 10,121            | $< 0.001$ ***              |
| <b>50 ABC</b> | <b>50 NMM</b> | 0,171                            | 0,004          | 47,818             | 12,347            | $< 0.001$ ***              |
|               | <b>50 PSO</b> | 0,042                            | 0,004          | 11,807             | 3,048             | $< 0.001$ ***              |
|               | 50 SA         | 0,160                            | 0,004          | 44,831             | 11,575            | $< 0.001***$               |
|               | 5 HCA         | $-0,013$                         | 0,004          | $-3,555$           | $-0,918$          | 0,249                      |
|               | 5 NMM         | 0,027                            | 0,004          | 7,627              | 1,969             | $< 0.001***$               |
| 5 FWA         | 5 PSO         | $-0,022$                         | 0,004          | $-6,196$           | $-1,600$          | $< 0.001***$               |
|               | 5 SA          | 0,018                            | 0,004          | 5,103              | 1,318             | $\leq$ ,001 <sup>***</sup> |
|               | 10 HCA        | $-0,019$                         | 0,004          | $-5,398$           | $-1,394$          | < 0.001                    |
|               | <b>10 NMM</b> | 0,034                            | 0,004          |                    |                   | $< 0.001$ ***              |
| 10 FWA        | 10 PSO        |                                  | 0,004          | 9,577<br>$-13,850$ | 2,473<br>$-3,576$ | $< 0.001***$               |
|               |               | $-0,049$                         | 0,004          |                    |                   | $\leq 0.01$ ***            |
|               | 10 SA         | 0,019                            | 0,004          | 5,349              | 1,381             | $< 0.001$ ***              |
|               | 20 HCA        | $-0,031$                         | 0,004          | $-8,828$           | $-2,279$          | $< 0.001***$               |
| <b>20 FWA</b> | <b>20 NMM</b> | 0,032                            |                | 9,104              | 2,351             | $<$ ,001 <sup>***</sup>    |
|               | 20 PSO        | $-0,099$                         | 0,004          | $-27,688$          | $-7,149$          |                            |
|               | 20 SA         | 0,004                            | 0,004          | 1,159              | 0,299             | 1,000                      |
|               | 30 HCA        | $-0,036$                         | 0,004          | $-10,149$          | $-2,620$          | $< 0.001$ ***              |
| <b>30 FWA</b> | <b>30 NMM</b> | 0,017                            | 0,004          | 4,872              | 1,258             | $< 0.001$ ***              |
|               | 30 PSO        | $-0,117$                         | 0,004          | $-32,923$          | $-8,501$          | $< 0.001***$               |
|               | 30 SA         | $-0,604$                         | 0,004          | $-0,169$           | $-0,044$          | 1,000                      |
|               | 40 HCA        | $-0,036$                         | 0,004<br>0,004 | $-10,020$          | $-2,587$          | $< 0.001***$               |
| 40 FWA        | <b>40 NMM</b> | 0,008                            |                | 2,283              | 0,590             | 1,000<br>$< 0.001***$      |
|               | <b>40 PSO</b> | $-0,129$                         | 0,004          | $-36,180$          | $-9,342$          |                            |

<span id="page-63-0"></span>*Tablica B.3. Efekt interakcije odabira algoritma i broja osjetila na relativnu pokrivenost*

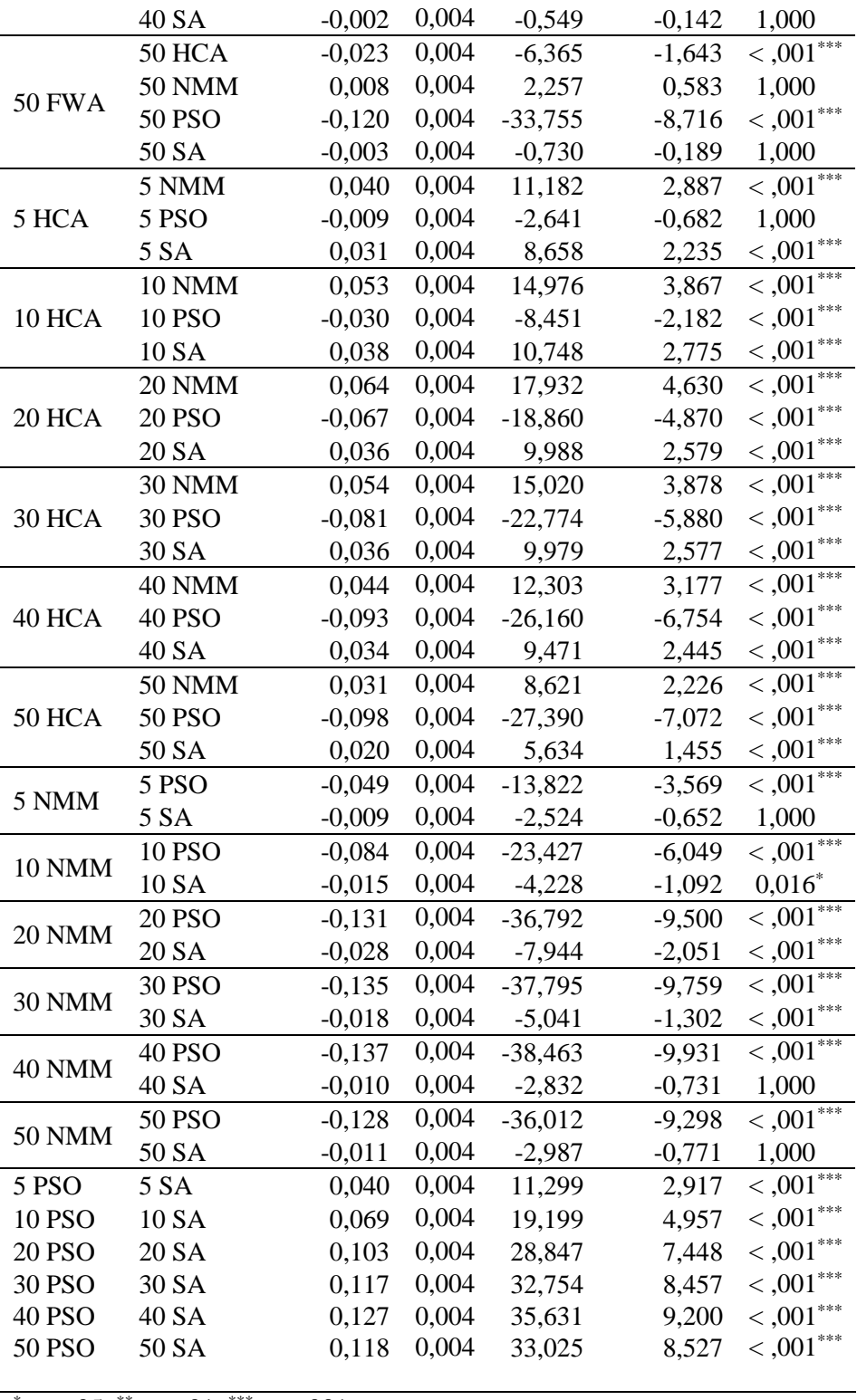

 $p < 0.05$ ,  $p < 0.01$ ,  $p < 0.01$ ,  $p < 0.001$ 

*Note.* P-value adjusted for comparing a family of 36

<span id="page-65-0"></span>

| Broj osjetila            | <b>ABC</b> | <b>PSO</b> | <b>HCA</b> | <b>FWA</b> | <b>SA</b> | <b>NMM</b> |
|--------------------------|------------|------------|------------|------------|-----------|------------|
| $\mathbf{1}$             | 628        | 587        | 621        | 540        | 547       | 574        |
| $\overline{c}$           | 2491       | 2416       | 2 3 8 2    | 2 2 1 7    | 2 1 7 5   | 2 4 4 7    |
| 3                        | 5 4 8 7    | 5 3 9 0    | 5 2 9 9    | 5 0 0 2    | 4763      | 5 3 6 2    |
| $\overline{\mathcal{A}}$ | 9871       | 9712       | 9 3 4 1    | 8868       | 8786      | 9864       |
| 5                        | 15 366     | 14 9 46    | 14 4 21    | 13 693     | 13 451    | 14 5 5 5   |
| 6                        | 21 897     | 21 592     | 20 9 27    | 19861      | 20 1 26   | 21 673     |
| 7                        | 29 748     | 29 4 7 5   | 28 4 28    | 26 9 89    | 27 192    | 27 532     |
| 8                        | 38 310     | 37 740     | 36 643     | 35 408     | 35 534    | 37 233     |
| 9                        | 48 5 94    | 48 3 24    | 46 218     | 44 016     | 44 736    | 48 650     |
| 10                       | 60 111     | 59 374     | 56818      | 54 074     | 55 322    | 57 333     |
| 11                       | 72 089     | 72 119     | 68 230     | 65 109     | 67 272    | 69889      |
| 12                       | 86 030     | 85 290     | 80 912     | 78 250     | 79 350    | 81785      |
| 13                       | 99 779     | 100 285    | 95 441     | 92 612     | 91 684    | 97 704     |
| 14                       | 115 204    | 114 668    | 110771     | 107 153    | 107 710   | 112724     |
| 15                       | 133 838    | 131 645    | 127 016    | 122 091    | 121 760   | 128 421    |
| 16                       | 152 504    | 150 441    | 144 810    | 138 509    | 142 089   | 145 976    |
| 17                       | 169 523    | 170 166    | 163 851    | 158 049    | 157 757   | 167 163    |
| 18                       | 191 882    | 190 765    | 182 256    | 177 167    | 180 625   | 187 427    |
| 19                       | 213 756    | 211 037    | 203 089    | 197 330    | 199 170   | 203 772    |
| 20                       | 234 695    | 235 311    | 225 275    | 216 562    | 222 322   | 230 038    |
| 21                       | 259 049    | 261 238    | 248 800    | 239 428    | 242 955   | 252 391    |
| 22                       | 284 850    | 286711     | 270 496    | 265 509    | 267 614   | 275 719    |
| 23                       | 313798     | 309 744    | 293 900    | 288 527    | 291 678   | 304 750    |
| 24                       | 341 214    | 338 279    | 321 136    | 316 195    | 317759    | 330 029    |
| 25                       | 369 504    | 367 604    | 348718     | 344 151    | 343 904   | 357014     |
| 26                       | 396 088    | 393 545    | 378 645    | 369 484    | 370 967   | 385 671    |
| 27                       | 428 608    | 423 360    | 405 274    | 403 034    | 403 306   | 417910     |
| 28                       | 461858     | 453 290    | 438 357    | 428 482    | 432 679   | 443 134    |
| 29                       | 492 257    | 489 311    | 469 824    | 460 763    | 457 088   | 473 684    |
| 30                       | 523 449    | 523 362    | 497 602    | 493 010    | 496 126   | 513 231    |
| 31                       | 557 094    | 559759     | 531 141    | 520 552    | 524718    | 540 874    |
| 32                       | 595 050    | 595 590    | 563 057    | 552 201    | 553 189   | 574 107    |
| 33                       | 629 962    | 627 786    | 600 714    | 588 611    | 588 003   | 613 608    |
| 34                       | 670 308    | 668 449    | 635 191    | 623 922    | 631 407   | 655 847    |
| 35                       | 713 550    | 707 695    | 676 548    | 664 948    | 664 123   | 693 593    |
| 36                       | 748 699    | 746 052    | 711 533    | 707 542    | 706 164   | 728 667    |
| 37                       | 784 946    | 790 252    | 750 536    | 742 380    | 742 134   | 765 019    |
| 38                       | 836 874    | 823 269    | 792 769    | 778 180    | 786 624   | 801 151    |
| 39                       | 884 622    | 879 187    | 834 067    | 822 223    | 822 887   | 863 531    |
| 40                       | 927 568    | 910 060    | 876 371    | 863 151    | 862 928   | 888 699    |
| 41                       | 970 124    | 958 131    | 912 950    | 914 893    | 911 283   | 946 002    |
| 42                       | 1 017 662  | 1 016 624  | 964 726    | 952 306    | 961 463   | 991 626    |
| 43                       | 1 068 796  | 1 063 748  | 1 016 594  | 1 001 803  | 1 003 109 | 1 030 082  |
| 44                       | 1 106 464  | 1 111 215  | 1 059 021  | 1 055 848  | 1 049 595 | 1 086 047  |
| 45                       | 1 166 101  | 1 156 245  | 1 110 816  | 1 088 335  | 1 098 873 | 1 142 399  |
| 46                       | 1 221 521  | 1 212 223  | 1 157 824  | 1 145 914  | 1 146 862 | 1 183 361  |
| 47                       | 1 271 226  | 1 259 854  | 1 216 386  | 1 196 358  | 1 204 364 | 1 254 535  |
| 48                       | 1 327 995  | 1 317 098  | 1 257 471  | 1 251 932  | 1 241 449 | 1 299 176  |
| 49                       | 1 387 961  | 1 380 177  | 1 316 268  | 1 302 507  | 1 302 153 | 1 338 545  |
| 50                       | 1 446 653  | 1 421 049  | 1 369 917  | 1 348 808  | 1 365 981 | 1 402 887  |

*Tablica B.4. Srednje vrijednosti vremena izvršavanja*

<span id="page-66-0"></span>

|                |                | <b>Mean</b>                          | <b>SE</b>  | t        | Cohen's d |                      |
|----------------|----------------|--------------------------------------|------------|----------|-----------|----------------------|
|                |                | <b>Difference</b>                    |            |          |           | Pbonf                |
| 1              | $\overline{2}$ | $-1771,817$                          | 10 559,269 | $-0,168$ | $-0,097$  | 1,000                |
| $\overline{c}$ | 3              | $-2862,697$                          | 10 559,269 | $-0,271$ | $-0,157$  | 1,000                |
| 3              | 4              | -4 189,545                           | 10 559,269 | $-0,397$ | $-0,229$  | 1,000                |
| $\overline{4}$ | 5              | -4 998,635                           | 10 559,269 | $-0,473$ | $-0,273$  | 1,000                |
| 5              | 6              | $-6607,275$                          | 10 559,269 | $-0,626$ | $-0,361$  | 1,000                |
| 6              | 7              | $-7214,552$                          | 10 559,269 | $-0,683$ | $-0,394$  | 1,000                |
| 7              | 8              | $-8583,953$                          | 10 559,269 | $-0,813$ | $-0,469$  | 1,000                |
| 8              | 9              | -9 944,987                           | 10 559,269 | $-0,942$ | $-0,544$  | 1,000                |
| 9              | 10             | $-10415,804$                         | 10 559,269 | $-0,986$ | $-0,570$  | 1,000                |
| 10             | 11             | $-11945,870$                         | 10 559,269 | $-1,131$ | $-0,653$  | 1,000                |
| 11             | 12             | $-12818,110$                         | 10 559,269 | $-1,214$ | $-0,701$  | 1,000                |
| 12             | 13             | -14 314,923                          | 10 559,269 | $-1,356$ | $-0,783$  | 1,000                |
| 13             | 14             | $-15120,649$                         | 10 559,269 | $-1,432$ | $-0,827$  | 1,000                |
| 14             | 15             | $-16090,313$                         | 10 559,269 | $-1,524$ | $-0,880$  | 1,000                |
| 15             | 16             | $-18259,411$                         | 10 559,269 | $-1,729$ | $-0,998$  | 1,000                |
| 16             | 17             | -18 696,694                          | 10 559,269 | $-1,771$ | $-1,022$  | 1,000                |
| 17             | 18             | $-20602,240$                         | 10 559,269 | $-1,951$ | $-1,126$  | 1,000                |
| 18             | 19             | $-19672,103$                         | 10 559,269 | $-1,863$ | $-1,076$  | 1,000                |
| 19             | 20             | $-22674,818$                         | 10 559,269 | $-2,147$ | $-1,240$  | 1,000                |
| 20             | 21             | $-23276,084$                         | 10 559,269 | $-2,204$ | $-1,273$  | 1,000                |
| 21             | 22             | $-24506,358$                         | 10 559,269 | $-2,321$ | $-1,340$  | 1,000                |
| 22             | 23             | -25 249,927                          | 10 559,269 | $-2,391$ | $-1,381$  | 1,000                |
| 23             | 24             | $-27035,967$                         | 10 559,269 | $-2,560$ | $-1,478$  | 1,000                |
| 24             | 25             | $-27713,602$                         | 10 559,269 | $-2,625$ | $-1,515$  | 1,000                |
| 25             | 26             | $-27250,815$                         | 10 559,269 | $-2,581$ | $-1,490$  | 1,000                |
| 26             | 27             | $-31$ 182,129                        | 10 559,269 | $-2,953$ | $-1,705$  | 1,000                |
| 27             | 28             | -29 384,642                          | 10 559,269 | $-2,783$ | $-1,607$  | 1,000                |
| 28             | 29             | $-30854,612$                         | 10 559,269 | $-2,922$ | $-1,687$  | 1,000                |
| 29             | 30             | -33 975,435                          | 10 559,269 | $-3,218$ | $-1,858$  | 1,000                |
| 30             | 31             | -31 226,224                          | 10 559,269 | $-2,957$ | $-1,707$  | 1,000                |
| 31             | 32             | $-33176,122$                         | 10 559,269 | $-3,142$ | $-1,814$  | 1,000                |
| 32             | 33             | -35 914,874                          | 10 559,269 | $-3,401$ | $-1,964$  | 0,956                |
| 33             | 34             | -39 406,577                          | 10 559,269 | $-3,732$ | $-2,155$  | 0,288                |
| 34             | 35             | -39 222,267                          | 10 559,269 | $-3,714$ | $-2,145$  | 0,308                |
| 35             | 36             | -38 033,215                          | 10 559,269 | $-3,602$ | $-2,080$  | 0,467                |
| 36             | 37             | -37 768,474                          | 10 559,269 | $-3,577$ | $-2,065$  | 0,511                |
| 37             | 38             | $-40\,600,162$                       | 10 559,269 | $-3,845$ | $-2,220$  | 0,187                |
| 38             | 39             | -47 941,499                          | 10 559,269 | $-4,540$ | $-2,621$  | $0,011*$             |
| 39             | 40             | -37 043,125                          | 10 559,269 | $-3,508$ | $-2,025$  | 0,655                |
| 40             | 41             | -47 434,703                          | 10 559,269 | $-4,492$ | $-2,594$  | $0,013^*$            |
| 41             | 42             | -48 503,656                          | 10 559,269 | $-4,593$ | $-2,652$  | $0,008***$           |
| 42             | 43             | -46 620,967                          | 10 559,269 | $-4,415$ | $-2,549$  | $0,018^*$            |
| 43             | 44             | -47 343,042                          | 10 559,269 | $-4,484$ | $-2,589$  | $0,014$ <sup>*</sup> |
| 44             | 45             | -49 096,478                          | 10 559,269 | $-4,650$ | $-2,684$  | $0,007**$            |
| 45             | 46             | -50 822,952                          | 10 559,269 | $-4,813$ | $-2,779$  | $0,\!003^{**}$       |
| 46             | 47             | $-55836,151$                         | 10 559,269 | $-5,288$ | $-3,053$  | $< 0.001***$         |
| 47             | 48             | -48 733,041                          | 10 559,269 | $-4,615$ | $-2,665$  | $0,008***$           |
| 48             | 49             | $-55414,931$                         | 10 559,269 | $-5,248$ | $-3,030$  | $< 0.001$ ***        |
| 49             | 50             | -54 613,939                          | 10 559,269 | $-5,172$ | $-2,986$  | $< 0.001***$         |
|                |                |                                      |            |          |           |                      |
|                |                | $p < 0.05$ , $p < 0.01$ , $p < 0.01$ |            |          |           |                      |

*Tablica B.5. Post hoc analiza za vrijeme izvršavanja*

*Note.* P-value adjusted for comparing a family of 50